UNIVERSIDAD NACIONAL AUTÓNOMA DE MÉXICO

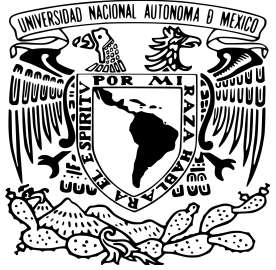

# FACULTAD DE CIENCIAS

)RICO-EXPERIMENTAL DE LA RESPUESTA ÓPTICA DE MONOCAPAS DE NANOPARTÍCULAS DESORDENADAS

# **TESIS**

QUE PARA OBTENER EL TÍTULO DE:

FÍSICO

PRESENTA:

### **ALEJANDRO JESÚS POLANCO MENDOZA**

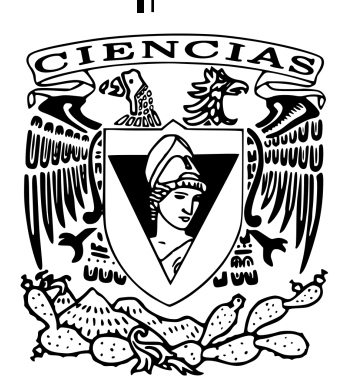

TUTOR DR. GIUSEPPE PIRRUCCIO

Ciudad Universitaria, CD. MX., 2019

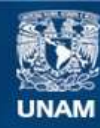

Universidad Nacional Autónoma de México

**UNAM – Dirección General de Bibliotecas Tesis Digitales Restricciones de uso**

#### **DERECHOS RESERVADOS © PROHIBIDA SU REPRODUCCIÓN TOTAL O PARCIAL**

Todo el material contenido en esta tesis esta protegido por la Ley Federal del Derecho de Autor (LFDA) de los Estados Unidos Mexicanos (México).

**Biblioteca Central** 

Dirección General de Bibliotecas de la UNAM

El uso de imágenes, fragmentos de videos, y demás material que sea objeto de protección de los derechos de autor, será exclusivamente para fines educativos e informativos y deberá citar la fuente donde la obtuvo mencionando el autor o autores. Cualquier uso distinto como el lucro, reproducción, edición o modificación, será perseguido y sancionado por el respectivo titular de los Derechos de Autor.

#### **1.-Datos del alumno**

Polanco Mendoza Alejandro Jesús 99 91 26 95 21 Universidad Nacional Autónoma de México Facultad de Ciencias Física 414070349

#### **2.-Datos del tutor**

Dr. Giuseppe Pirruccio

#### **3.-Datos del sinodal 1**

Dr. Rubén Gerardo Barrera y Pérez

#### **4.-Datos del sinodal 2**

Dr. Alejandro Reyes Coronado

#### **5.-Datos del sinodal 3**

Dr. Augusto García Valenzuela

#### **6.-Datos del sinodal 4**

Dr. Raúl Patricio Esquivel Sirvent

#### **7.-Datos del trabajo escrito**

Estudio teórico-experimental de la respuesta óptica de monocapas de nanopartículas desordenadas 53 p 2019

#### <span id="page-3-0"></span>[UNIVERSIDAD NACIONAL AUTÓNOMA DE MÉXICO](HTTP://WWW.UNIVERSITY.COM)

# *Resumen*

[Facultad de Ciencias](http://faculty.university.com) [Para obetener el grado de:](http://department.university.com)

Licenciado en Física

#### **Estudio teórico-experimental de la respuesta óptica de monocapas de nanopartículas desordenadas**

por Alejandro Jesús Polanco Mendoza

En esta tesis se describe el desarrollo de un montaje experimental que permite realizar mediciones de la respuesta óptica de muestras nanoestructuradas resonantes en función del ángulo de incidencia y de la longitud de onda de la luz. El diseño incluye tanto la parte óptica como de control y automatización vía software de las mediciones. El montaje proporciona un método para mapear la relación de dispersión de los modos ópticos del sistema estudiado. En este trabajo las muestras consisten de monocapas de nanoparticulas metálicas desordenadas iluminadas a través de ondas evanescentes. Se incluye un marco teórico de referencia para explicar la naturaleza de las resonancias encontradas.

# *Agradecimientos*

<span id="page-5-0"></span>A mis padres, que gracias a todo su esfuerzo me encuentro terminando una carrera universitaria. A mis hermanos y todos mis familiares que me apoyaron a lo largo de este trayecto. A mi asesor por permitirme trabajar con el, confiar en mi y tenerme paciencia, también por los conocimientos que me compartió y por hacer que siempre busque mejorar cualquier trabajo que realice. A los maestros y ayudantes que me soportaron durante la licenciatura. A Juanathan por soportarme a lo largo de toda la carrera como un amigo, a Jules porque ser foráneos no es tan fácil y la suerte de encontrarnos en primer semestre, a Yorch porque una cerveza nunca se le niega a nadie, a Momo por ser tan confiable y siempre apoyarme, a Serch por todas las aventuras que compartimos y las leyendas que nacieron, a Aviña por todas las salidas de cacería y las historias que surgieron, a Cuntt por ser igual de chismoso y por las partidas de LoL, a Gupa por todos los panama y fondos que compartimos, y a los que ahora no se encuentran conmigo. . .

#### El Dr. Pirruccio agradece los proyectos UNAM-PAPIIT IA102117, UNAM-PAPIIT IN107319, CONACyT INFR-2016-01-268414 y INFR-2018-01-293349.

Se agradece también al Dr. Arturo Rodríguez (IFUNAM), a la Dr. Citlali Sanchez (ICAT) y al Dr. Safi Jradi (Universidad Tecnológica de Troyes (UTT), Francia) por la fabricación de las muestras utilizadas en este trabajo.

# **Índice general**

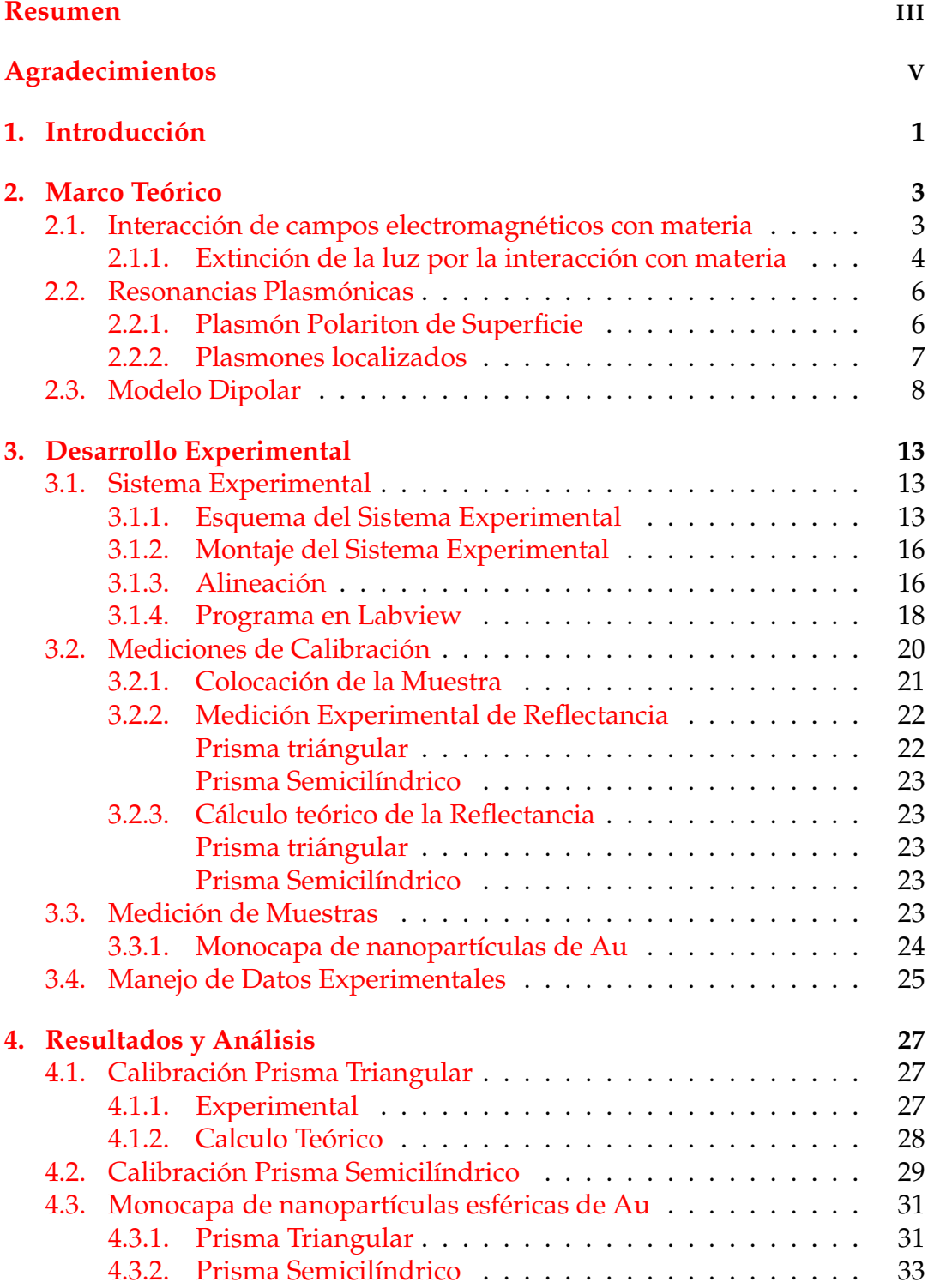

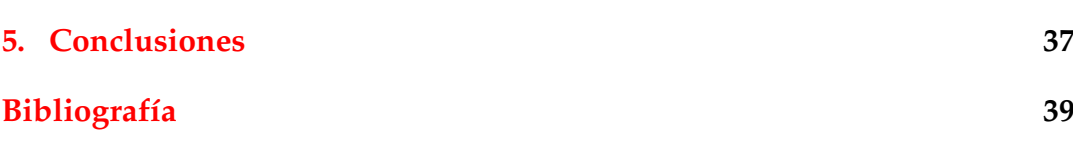

# **Índice de figuras**

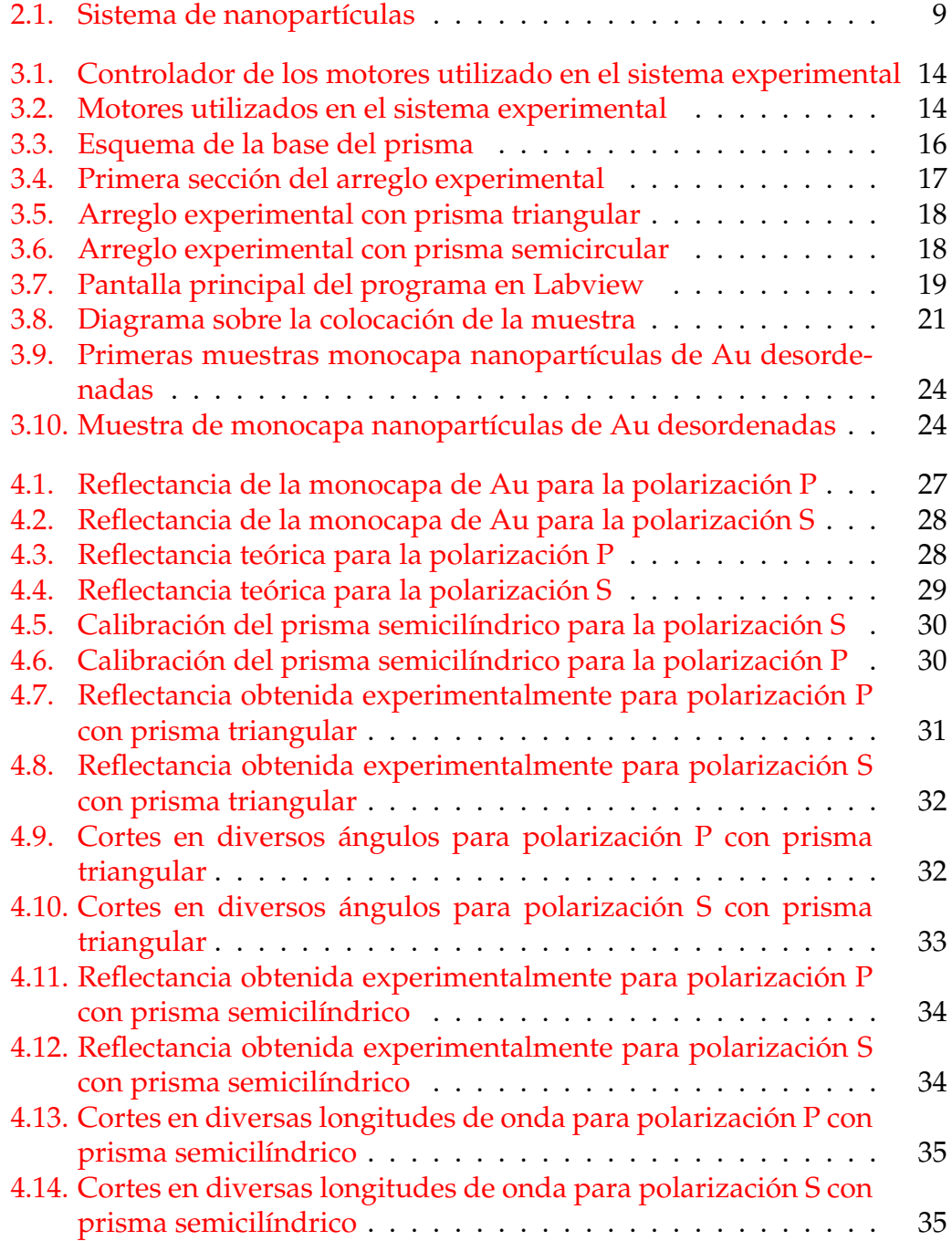

A mis padres, mis hermanos, mis amigos. . .

# <span id="page-15-0"></span>**Capítulo 1**

# **Introducción**

### **Introducción**

Desde la antigüedad, los griegos fueron de los primeros en empezar a estudiar la naturaleza, propiedades y la interacción de la luz con la materia. En 1876 con la llegada de Maxwell y sus ecuaciones, se empezó a tratar la luz como una onda electromagnética. En 1902 R. M. Wood reportó por primera vez el fenómeno de plasmon superficial, pero no fue hasta mas tarde que U. Fano concluyó que el fenómeno observado por Wood se debía a la excitación de ondas electromagnéticas en la superficie del metal. Tiempo después A. Otto y Kretschmann-Raether establecieron métodos muy simples para la excitación e investigación de plasmones polaritones de superficie, estableciendo las bases de la plasmónica.

Los plasmones superficiales son oscilaciones de carga colectiva que ocurren en la interfase entre un conductor y un dieléctrico. Debido a su fuerte confinamiento en la superficie del metal, los plasmones superficiales se muestran muy sensibles a la presencia de moléculas adsorbidas en la superficie. Su relación de dispersión se encuentra fuera del cono de luz y por esta razón es necesario un método de acoplamiento para excitarlos.

Desde que Kretschmann y Otto demostraron que es posible la excitación de plasmones superficiales, la investigación en este tema ha sido exhaustiva. El crecimiento en esta área de la investigación ha sido impulsado por las diversas aplicaciones que han surgido de los plasmones de superficie en muchas ramas de la ciencia tales como la biología, la medicina, la química, la ingeniería y la física.

En la actualidad existen sensores que son capaces de utilizar este efecto para la caracterización de películas delgadas, también se utiliza para amplificar la señal en experimentos de dispersión Raman. Otra aplicación se encuentra como guías de onda para manipular la luz a la escala nanométrica en circuitos ópticos integrados. En el campo de la medicina son usados como sensores para detectar toxinas en alimentos, sustancias químicas o agentes biológicos.

Por otro lado, existen oscilaciones de carga localizadas también en nanopartículas metálicas. Estos plasmones tienen características físicas distintas a los descritos por Kretchmann y Otto, ya que no se propagan y su relación de dispersión se encuentra dentro del cono de luz.

A lo largo de este trabajo se estudiará la interacción entre la luz y la materia. Primero se revisará las ecuaciones de Maxwell para dieléctricos, en especifico metales, para después hacer énfasis en como las nanopartículas metálicas al ser irradiadas con una onda electromagnética absorben y dispersan. Posteriormente se explicará el fenómeno de las resonancias plasmónicas y como excitar plasmones polaritones de superficie. Se presentará un modelo conocido como Modelo Dipolar que busca describir el comportamiento de una monocapa de nanopartículas esféricas desordenadas depositadas sobre una superficie. Se planteará el esquema, el proceso de montaje, de alineación y de calibración de un sistema experimental para poder analizar experimentalmente los fenómenos descritos anteriormente. Por ultimó se utilizará el arreglo experimental para analizar diversas muestras de nanopartículas esféricas de Au desordenadas sobre un sustrato.

### <span id="page-17-0"></span>**Capítulo 2**

# **Marco Teórico**

### <span id="page-17-1"></span>**2.1. Interacción de campos electromagnéticos con materia**

Los átomos, que conforman la materia, se componen de un núcleo con carga positiva y una de nube de electrones con carga negativa. Un átomo en presencia de un campo eléctrico uniforme se polariza, es decir, el campo eléctrico induce una redistribución espacial parcial de las cargas eléctricas.

El momento dipolar  $\vec{p}$  cumple la siguiente relación:

$$
\vec{p} = \alpha \epsilon_h \vec{E} \tag{2.1}
$$

Donde *e<sup>h</sup>* es la función dieléctrica del medio en el cual se encuentra inmerso el átomo y *α* es la polarizabilidad atómica.

Al considerar una porción de materia macroscópica conformada por un gran número de átomos, se introduce el vector de polarización  $\vec{P}$  que es el momento dipolar promedio por unidad de volumen. Si suponemos que los átomos que conforman la porción de materia cuentan con un momento dipolar promedio  $\vec{p}$ , podemos calcular el vector de polarización como  $\vec{P} = N\vec{p}$ , donde N es el número de átomos por unidad de volumen.

Gran parte de los materiales al interactuar con campos eléctricos poco intensos tienen una respuesta lineal, por lo que el vector de polarización se puede expresar como:

$$
\vec{P} = \epsilon_0 \chi_e \vec{E} \tag{2.2}
$$

Donde *e*<sup>0</sup> representa la permitividad del vació, que es constante física, y *χ<sup>e</sup>* es la susceptibilidad dieléctrica del material, una cantidad adimensional, que representa la función respuesta del sistema.

Se puede definir la función dieléctrica del material a partir de la susceptibilidad dieléctrica de la siguiente manera:

<span id="page-17-2"></span>
$$
\epsilon_r(\omega) = 1 + \chi_e(\omega) \tag{2.3}
$$

La función dieléctrica nos brinda toda la información que se necesita para poder calcular la respuesta óptica de un material. Es importante mencionar que dicha función puede ser compleja, donde la parte imaginaria representa la energía disipada por el medio a través de sus transiciones electrónicas interbanda y de las excitaciones fonónicas en el material.

#### <span id="page-18-0"></span>**2.1.1. Extinción de la luz por la interacción con materia**

En esta sección se tratará el caso de la interacción de la luz con un objeto polarizable de forma arbitraria. El resultado obtenido debido a esta interacción dependerá del medio que rodea al objeto y de su forma, tamaño y composición.

Las ecuaciones de Maxwell en un medio neutro, no magnético y homogéneo son:

<span id="page-18-1"></span>
$$
\nabla \cdot \vec{E} = 0, \qquad \nabla \times \vec{E} = i\omega\mu\vec{H}
$$
  

$$
\nabla \cdot \vec{H} = 0, \qquad \nabla \times \vec{H} = -i\omega\epsilon\vec{E}
$$
 (2.4)

Donde *µ* es la permeabilidad magnética y *e* es la permitividad eléctrica del medio.

Recordando la siguiente identidad:

<span id="page-18-2"></span>
$$
\nabla \times (\nabla \times \vec{C}) = \nabla (\nabla \cdot \vec{C}) - \nabla^2 \vec{C}
$$
 (2.5)

Donde *C*~ es un vector arbitrario.

Utilizando las ecuaciones [2.4](#page-18-1) y [2.5,](#page-18-2) se obtienen las ecuaciones de Helmholtz:

$$
\nabla^2 \vec{E} + k^2 \vec{E} = 0, \qquad \nabla^2 \vec{H} + k^2 \vec{H} = 0 \tag{2.6}
$$

Este resultado nos indica que los campos tienen que satisfacer su respectiva ecuación de onda, donde escribimos al vector de onda como  $k^2=\omega^2\mu\epsilon.$ 

Podemos separar nuestro espacio en dos distintas regiones. La primera región, denotada con subíndice 1, corresponde al interior del objeto y la segunda región, denotada con el subíndice 2, corresponde al medio homogéneo en el que se encuentra el objeto. En la región 2, el campo que se tiene es una superposición entre el campo incidente y el campo generado por la partícula en respuesta al campo incidente inicial. Esto se expresa de la siguiente forma:

$$
\vec{E}_2 = \vec{E}_i + \vec{E}_{sca}, \qquad \vec{H}_2 = \vec{H}_i + \vec{H}_{sca}
$$
 (2.7)

Donde  $\vec{E}_i$  y  $\vec{H}_i$  representan los campos eléctrico y magnético incidentes, respectivamente, y  $\vec{E}_{sca}$  y  $\vec{H}_{sca}$  representan los campos eléctrico y magnético esparcidos por la partícula, respectivamente.

Para estudiar la potencia por unidad de superficie esparcida por el objeto, se utiliza el vector de Poynting que esta dado por:

<span id="page-18-3"></span>
$$
\vec{S} = \frac{1}{2} Re[\vec{E} \times \vec{H}^*]
$$
 (2.8)

A partir del vector de Poynting y de la siguiente ecuación, podemos obtener la potencia total que atraviesa a una superficie *A* que encierra al objeto:

<span id="page-19-2"></span>
$$
W = -\int_{A} \vec{S} \cdot \hat{n} dA \tag{2.9}
$$

donde  $\hat{n}$  es un vector unitario normal a la superficie A.

Analizando el Vector de Poynting, ecuación [2.8,](#page-18-3) en la región correspondiente al medio homogéneo en el que se encuentra el objeto, denotada con el subíndice 2, se tiene lo siguiente:

<span id="page-19-0"></span>
$$
\vec{S}_2 = \frac{1}{2} Re[\vec{E}_2 \times \vec{H}_2^*] = \frac{1}{2} Re[(\vec{E}_i + \vec{E}_{sca}) \times (\vec{H}_i^* + \vec{H}_{sca}^*)]
$$
  
\n
$$
= \frac{1}{2} Re[(\vec{E}_i \times \vec{H}_i^*) + (\vec{E}_{sca} \times \vec{H}_{sca}^*) + (\vec{E}_{sca} \times \vec{H}_i^*) + (\vec{E}_i \times \vec{H}_{sca}^*)]
$$
(2.10)  
\n
$$
= \vec{S}_i + \vec{S}_{sca} + Re[(\vec{E}_{sca} \times \vec{H}_i^*) + (\vec{E}_i \times \vec{H}_{sca}^*)]
$$

De esta ecuación, se puede observar que el flujo de energía del campo electromagnético depende del campo incidente y del campo que es esparcido por el objeto, del mismo modo también aparece un termino mixto que representa la interacción entre los campos mencionados anteriormente. Este término que toma en cuenta dicha interacción será denotado como  $S_{ext}$ , por lo que la ecuación [2.10](#page-19-0) queda como:

<span id="page-19-1"></span>
$$
\vec{S}_2 = \vec{S}_i + \vec{S}_{sca} + \vec{S}_{ext}
$$
\n(2.11)

Sustituyendo la ecuación [2.11](#page-19-1) en la ecuación [2.9](#page-19-2) se obtiene que:

$$
W_2 = -\int_A \vec{S}_i \cdot \hat{n} dA + \int_A \vec{S}_{sca} \cdot \hat{n} dA - \int_A \vec{S}_{ext} \cdot \hat{n} dA
$$
  

$$
W_2 = W_i - W_{sca} + W_{ext}
$$
(2.12)

El campo esparcido va hacia fuera del área de integración, en el mismo sentido que *n*ˆ, por lo tanto *Wsca* tiene signo opuesto.

*Wsca* considera la potencia electromagnética dispersada en todas las direcciones. Por su parte, *Wext* toma en cuenta la potencia que se pierde como consecuencia de la interacción entre el campo incidente y el campo esparcido. El termino *W*<sub>2</sub> se renombra como *W*<sub>abs</sub> pues representa la potencia electromagnética absorbida por el objeto. La absorción se debe a las colisiones internas entre cargas que se transforman en calor. En un medio no absorbente, la energía entrante en el área *A* es la misma que la saliente por lo que el termino *W<sup>i</sup>* no contribuye, es decir, en la región 2 en ausencia de una partícula la energía que entra en la superficie de *A* es la misma que sale. Al final se obtiene la siguiente ecuación:

$$
W_{ext} = W_{sca} + W_{abs} \tag{2.13}
$$

### <span id="page-20-0"></span>**2.2. Resonancias Plasmónicas**

La interacción entre la materia de dimensiones nanométricas y la luz presenta sus propios fenómenos independientes a los que aparecen en otras dimensiones.

Metales como Au, Ag y Cu son conocidos por sus propiedades dieléctricas y por su capacidad para reflejar la luz en el espectro visible, estas características, entre otras, se deben a la presencia de electrones libres de conducción. Cuando se hace incidir luz a un material conductor en donde se tienen electrones libres, se produce una interacción entre el campo electromagnético y los electrones libres causando un movimiento oscilatorio alrededor de un punto de equilibrio. Lo anterior se debe a que el campo electromagnético oscilante produce un desplazamiento de las cargas negativas de los electrones con respecto a las cargas positivas del núcleo, dicho desplazamiento causa una polarización de la partícula que genera una fuerza restauradora para las cargas. Los electrones en la banda de conducción tiene una frecuencia característica. Esta frecuencia, dicha de plasma es la oscilación colectiva producida por la interacción de los electrones en la banda de conducción con la luz.

Como se discutió anteriormente, el factor que definen la respuesta óptica de un material es su función dieléctrica. La función dieléctrica de los metales puede ser obtenida por el modelo de Drude. Un parámetro importante en este modelo es que no considera la masa *m* de los electrones, si no mas bien una masa efectiva *m*<sup>∗</sup> > *m* relacionada a la curvatura de las bandas electrónicas del material. También se define la frecuencia de plasma de bulto como: *ω<sup>2</sup>* = <sup>*Ne*2</sup> · La función dieléctrica descrita en la ecuación [2.3](#page-17-2) resulta de la forma:

$$
\epsilon_r(\omega) = 1 - \frac{\omega_p^2}{-\omega(\omega + i\gamma)}
$$
\n(2.14)

Donde *γ* representa el coeficiente de amortiguamiento y la tasa de disipación de energía. Los mecanismos para dicha disipación son las colisiones entre electrones y electrones y entre electrones y fonónes. Para poder modelar el comportamiento de un metal utilizando la ecuación anterior se requieren las cantidades *γ* y *ωp*.

#### <span id="page-20-1"></span>**2.2.1. Plasmón Polariton de Superficie**

Los plasmones polaritones de superficie son excitaciones electromagnéticas que se propagan en la interfase entre un dieléctrico y un metal, donde ocurre un decaimiento perpendicular a la interfase con propagación paralela a esta. Este fenómeno ocurre debido al acoplamiento entre las oscilaciones colectivas de los electrones en la banda de conducción y el campo electromagnético.

Para describir a los plasmones polaritones de superficie, se plantea primero una interfase metal-dieléctrico, donde  $\epsilon_D$  es la permitividad del dieléctrico (en caso de aire  $\epsilon_D$ =1) y  $\epsilon(\omega)$  la del metal. A partir de las condiciones de frontera de los campos eléctrico y magnético se establece la ecuación de dispersión que define la relación entre los vectores de onda y las frecuencias del modo plasmonico.

La relación de dispersión del plasmón polariton de superficie en la interfaz esta dada por:

<span id="page-21-1"></span>
$$
k_x = \frac{\omega}{c} \sqrt{\frac{\epsilon_D \epsilon(\omega)}{\epsilon_D + \epsilon(\omega)}}
$$
(2.15)

Donde *x* es la dirección de propagación del plasmon de superficie paralelo a la interfase y la frecuencia para los plasmones de superficie *ω<sup>s</sup>* tiende a:

$$
\omega_s = \frac{\omega_p}{\sqrt{1 + \epsilon_D}}\tag{2.16}
$$

Para *k<sup>x</sup>* que tiende a infinito.

Como se observa en la ecuación [2.15](#page-21-1) el vector de onda del plasmon polariton de superficie es mayor al de una onda electromagnética plana que se propaga en el medio 1. Esto significa que es necesario un metodo para acoplar la onda incidente al plasmon polariton de superficie y de esta manera excitarlo.

Existen diversas formas de excitar un plasmón superficial y entre las mas comunes se encuentra el acoplamiento por medio de un prisma de alto índice de refracción. La reflexión total interna en la interfase prisma-metal produce una onda evanescente que se puede acoplar al plasmon polariton de superficie. Ondas evanescentes generadas por reflexión total interna en la interfase prisma-muestra pueden proporcionar una mayor sensibilidad a ciertos fenómenos.

Para el trabajo descrito en esta tesis se utiliza la interacción entre onda evanescente y muestra para estudiar plasmones localizados en capas de nanopartículas desordenadas. En la próxima sección se describe la física de los plasmones localizados.

#### <span id="page-21-0"></span>**2.2.2. Plasmones localizados**

Los metales sometidos a un campo electromagnético externo se polarizan. Consideramos una particula en aproximación cuasi-estática, es decir que su diámetro es pequeño con respeto a la longitud de onda incidente, es decir, *r* ≪ λ. En este caso la polarizabilidad eléctrica se expresa como:

<span id="page-21-2"></span>
$$
\alpha = 4r^3 \pi \frac{\epsilon(\omega) - \epsilon_D}{\epsilon(\omega) + 2\epsilon_D} \tag{2.17}
$$

Cuando  $\epsilon(\omega) = -2\epsilon_D$  la ecuación [2.17](#page-21-2) tiene un polo. Esta condición corresponde a la resonancia plasmónica dipolar de la nanopartícula. Ya que epsilon es compleja se observa un comportamiento resonante fuerte solo si la parte imaginaria es pequeña cuando  $Re[\epsilon(\omega)] = -2\epsilon_D$ . A diferencia de los plasmones de superficie propagantes, este tipo de plasmones son localizados ya que su dispersión es independiente del vector de onda. Físicamente, esto corresponde a decir que la resonancia plasmónica puede ser excitada desde cualquier ángulo de incidencia, en acuerdo con la simetría esférica del sistema. Otra consecuencia de esto es que los plasmones localizados pueden ser excitados directamente por ondas electromagnéticas planas (que tienen vector de onda real), es decir, a diferencia de los plasmones propagantes, no necesitan de un medio acoplador.

Los plasmones localizados definen la excitación colectiva de los electrones de conducción en una nanopartícula metálica.

Los plasmones localizados se caracterizan por generar un gran incremento de la intensidad del campo eléctrico cercano en la interfase, que decae exponencialmente con la distancia. Este efecto desaparece aproximadamente a una distancia de la superficie equivalente al radio de la nanopartícula.

La localización del campo electromagnético en las superficies de las partículas metálicas nanométricas induce una fuerte absorción de la luz incidente. En el caso del oro, estas bandas de absorción aparecen en la región visible.

### <span id="page-22-0"></span>**2.3. Modelo Dipolar**

En esta sección se tratará el problema de una onda plana incidiendo sobre un arreglo de nanopartículas esféricas desordenadas idénticas que se encuentran encima de un substrato, por medio de una aproximación de dipolos inducidos.

Consideramos una monocapa de nanopartículas esféricas idénticas de radio *a* y permitividad *e<sup>s</sup>* inmersas en un medio con una función dieléctrica *e*<sup>3</sup> que se encuentran desordenadas sobre un substrato caracterizado con una función dieléctrica *e*1. El sistema se puede observar en la figura [2.1.](#page-23-0)

Se hace incidir una onda plana de longitud de onda *λ*. Se toma el caso en el que la longitud de onda es mucho mayor al radio de las nanopartículas, es decir, *λ a*, de tal modo que valga la aproximación cuasi-estática. La monocapa se puede ver como un sistema de dipolos inducidos por la onda electromagnética incidente. La distancia entre las partículas deber ser lo suficientemente grande para que se pueda ignorar el efecto de multipolos. Bajo las condiciones mencionadas, el sistema de nanopartículas se puede describir con teoría de medio efectivo con una función dieléctrica  $\bar{\bar{\epsilon}}_2$ 

Se asume que ni el sustrato ni las esferas son magnéticas y que la función dieléctrica, en general, depende de la longitud de onda. La monocapa

<span id="page-23-0"></span>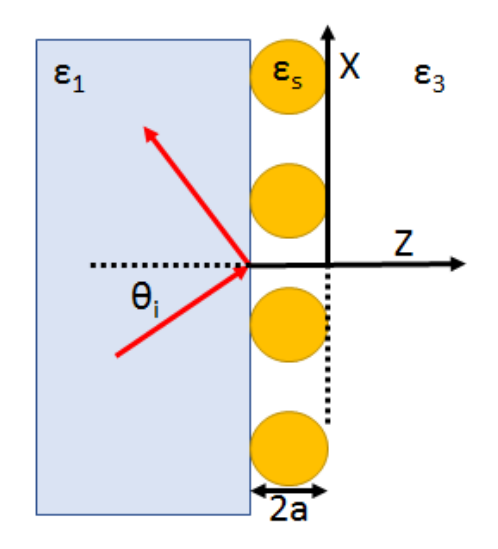

FIGURA 2.1: Nanopartículas esféricas sobre un sustrato.

responderá de manera diferente a los campos eléctricos dependiendo de la polarización, S o P. Se tiene un medio efectivo anisotropico. Por lo que la función dieléctrica efectiva  $\bar{\bar{\epsilon}}_2$  tiene la siguiente forma:

$$
\bar{\bar{\epsilon}}_2 = \left(\begin{array}{ccc} \epsilon_{\parallel} & 0 & 0 \\ 0 & \epsilon_{\parallel} & 0 \\ 0 & 0 & \epsilon_{\perp} \end{array}\right) \tag{2.18}
$$

Las partículas están inmersas en un medio caracterizado por  $\epsilon_3$  y renombrando  $\bar{\bar{\epsilon}}_2 = \bar{\bar{\epsilon}}^{eff}$ , se tiene que:

$$
\bar{\bar{\epsilon}}^{eff} = \epsilon_3 (\bar{1} + \bar{\bar{\chi}}^{eff}) \tag{2.19}
$$

$$
\vec{P} = \epsilon_3 \bar{\chi}^{eff} \cdot \vec{E} \tag{2.20}
$$

Para calcular el campo promedio en la monocapa, se considera que el camino óptico que recorre la luz al incidir en una nanopartícula es muy pequeño en comparación a la longitud de onda, es decir, 2*a* cos *θ<sup>i</sup> λ* . Por lo que se mantiene que:

$$
\vec{E}_{\parallel} = \vec{E}_{\parallel}^{ext} \tag{2.21}
$$

$$
\vec{D}_{\perp} = \epsilon_{\perp}^{eff} \vec{E}_{\perp} = \epsilon_1 \vec{E}_{\perp}^{ext} \tag{2.22}
$$

En donde el superíndice *ext*(*externo*) se refiere al campo eléctrico incidente sumado al campo eléctrico reflejado en el primer medio. Con las ecuaciones anteriores se obtiene que:

<span id="page-23-1"></span>
$$
\vec{P}_{\parallel} = (\epsilon_{\parallel}^{eff} - \epsilon_3) \vec{E}_{\parallel}^{ext} \tag{2.23}
$$

<span id="page-24-2"></span>
$$
\vec{P}_{\perp} = (1 - \frac{\epsilon_3}{\epsilon_{\perp}^{eff}}) \epsilon_1 \vec{E}_{\perp}^{ext}
$$
 (2.24)

Se busca calcular  $\vec{P}$  dadas las condiciones descritas anteriormente. Se asume principalmente que solo se induce un momento dipolar en cada esfera. El momento dipolar dependerá del campo eléctrico local que es el resultante del campo eléctrico externo sumado al campo proveniente por los dipolos inducidos en las demás partículas, tomando también en cuenta las imágenes de los dipolos en el medio 1. Con esto en consideración se obtiene que:

<span id="page-24-0"></span>
$$
\vec{p}_i = \epsilon_3 \alpha_{pol} \left[ \vec{E}^{ext} + \sum_{j=1}^N \bar{\bar{U}}_{ij} \cdot \vec{p}_j \right]
$$
 (2.25)

En donde N es el número de partículas en la monocapa, *αpol* es la polarizabilidad del material y esta dada por:

$$
\alpha_{pol} = 4\pi a^3 \frac{\epsilon_s - \epsilon_3}{\epsilon_s + 2\epsilon_3} \tag{2.26}
$$

 $\bar{U}_{ij}$  Es el tensor dipolar que se encarga de describir la interacción entre dipolos, este se puede escribir como la suma de la interacción entre un dipolo con otro dipolo,  $\bar{\bar{U}}^d_{ij}$ , y la interacción de un dipolo con un dipolo imagen, $\bar{\bar{U}}^I_{ij'}$ de tal forma que se tiene:

<span id="page-24-1"></span>
$$
\bar{\mathbf{U}}_{ij} = \bar{\mathbf{U}}_{ij}^d + \bar{\mathbf{U}}_{ij}^I \tag{2.27}
$$

Para encontrar la solución al problema inicial se necesita resolver el set de ecuaciones lineales de la ecuación [2.25](#page-24-0) para lo cual se necesita construir las matrices de interacción dipolar de la ecuación [2.27,](#page-24-1) las cuales dependen de la posición de las nanopartículas. En este trabajo se considera el caso de nanopartículas en un estado desordenadas.

Como las partículas se encuentran en un estado desordenado arriba del sustrato, las matrices de la ecuación [2.27](#page-24-1) serán matrices aleatorias. Para poder resolver se hará uso de la aproximación de campo medio (en ingles Mean Field approximation, MFA), esto significa que la distribución de las nanopartículas esféricas en el plano se considera, en promedio, isotrópico y homogéneo. Para este caso el momento dipolar pasa a ser un promedio de la forma  $\vec{p}_i = \langle \vec{p} \rangle + \nabla \vec{p}_i$  donde el termino  $\nabla \vec{p}_i$  representa las fluctuaciones pero debido a que se esta utilizando la aproximación de campo medio uno puede ignorar este termino para resolver el conjunto de ecuaciones. Teniendo esto en cuenta y tomando el promedio de la ecuación [2.25,](#page-24-0) se llega a que:

$$
\langle \vec{p} \rangle = \epsilon_3 \alpha_{pol} \left[ \vec{E}^{ext} + \left( \left\langle \sum_{j=1 (j \neq i)}^N \bar{\bar{U}}_{ij} \right\rangle + \bar{\bar{U}}_{ii}^I \right) \cdot \langle \vec{p} \rangle \right] \tag{2.28}
$$

En donde se opera la auto-imagen ,  $\bar{U}^I_{ii'}$  de forma independiente. Además se tiene que:

<span id="page-25-0"></span>
$$
\left\langle \sum_{j=1(j\neq i)}^N \bar{U}_{ij} \right\rangle = \frac{N}{V} \int \bar{U}(\vec{R}) g(R) d^3 R \tag{2.29}
$$

Donde V representa el volumen del sistema y *g*(*R*) es la función de correlación de pares. Como se esta utilizando la suposición de que en promedio el sistema es isotrópico y homogéneo, *g*(*R*) depende solamente de una distancia R y se puede interpretar como la probabilidad de encontrar otra nanopartícula a esa distancia.

Con la ecuación [2.29](#page-25-0) y recordando que  $\vec{P} = \frac{N}{V} < \vec{p} >$ , obtenemos la siguiente ecuación para la polarización:

<span id="page-25-1"></span>
$$
\vec{P} = \epsilon_3 \alpha_{pol} \frac{N}{V} \left[ \vec{E}^{ext} + \left( \int_V \bar{\bar{U}}(R) g(R) d^3 R + \frac{V}{N} \bar{\bar{U}}_{ii}^I \right) \cdot \vec{P} \right]
$$
(2.30)

Las expresiones explicitas para los tensores dipolares de la ecuación [2.27](#page-24-1) son:

<span id="page-25-2"></span>
$$
\bar{\bar{U}}^d = \frac{3\hat{R}\hat{R} - \bar{\bar{1}}}{4\pi\epsilon_3 R^3}, \qquad \bar{\bar{U}}^I = \frac{3\hat{R}^I\hat{R}^I - \bar{\bar{1}}}{4\pi\epsilon_3 R^{I3}} \cdot \overline{\overline{M}} \tag{2.31}
$$

El sombrero sobre *R* y  $R^I$  indica vector unitario, así como *R* y  $R^I$  representan magnitudes. El termino  $\overline{M}$  toma en cuenta la magnitud y el cambio de dirección del dipolo imagen, este termino esta expresado por:

$$
\overline{\overline{M}} = \frac{\epsilon_1 - \epsilon_3}{\epsilon_1 + \epsilon_3} \begin{pmatrix} -1 & 0 & 0 \\ 0 & -1 & 0 \\ 0 & 0 & 1 \end{pmatrix}
$$
 (2.32)

Los dipolos se encuentran en el plano  $z=a$ , por lo que el vector  $\vec{R}$  también, por lo tanto el vector  $\vec{R}^I$  estará dado por  $\vec{R}^I = \vec{R} + 2a\hat{\epsilon}_z$ . Por otra parte si se toma el volumen *V* del sistema como *V* = 2*aS* con *S* el área de la monocapa, las integrales en *d* <sup>3</sup>*R* sobre el volumen V del sistema, por el cambio de variable, se pueden ver como una integral sobre la superficie S del sistema donde se tiene que  $d^3R = (2a)d^2R$ . Con las consideraciones anteriores, escribimos la ecuación [2.30](#page-25-1) en términos de sus componentes:

<span id="page-25-3"></span>
$$
P_{\beta} = \epsilon_3 \alpha_{pol} \frac{N}{V} \left[ E_{\beta}^{ext} + \left( 2a \int U^{d\beta\beta}(R) g(R) d^2 R + 2a \int U^{I\beta\beta}(R) g(R) d^2 R + \frac{V}{N} U_{ii}^{I\beta\beta} \right) P_{\beta} \right]
$$
\n(2.33)

Se toman en cuenta solo las componentes *ββ* en el tensor dipolar. Por comodidad, se definen las siguientes funciones:

$$
g \equiv 2a \int_0^\infty \frac{g(R)}{R^2} dR \tag{2.34}
$$

$$
g^I \equiv 2a \int_0^\infty g(R) \frac{R(R^2 - 8a^2)}{(R^2 + 4a^2)^{\frac{5}{2}}}
$$
 (2.35)

Habiendo definido las funciones *g* y *g <sup>I</sup>* y con las componentes del tensor dipolar obtenidas por medio de la ecuación [2.31,](#page-25-2) se obtienen las componentes de  $\vec{P}$ .

Habiendo resuelto la ecuación [2.33](#page-25-3) para obtener las componentes del campo de polarización y utilizando las ecuaciones [2.23](#page-23-1) y [2.24](#page-24-2) finalmente se obtienen las expresiones para la función dieléctrica efectiva:

$$
\frac{\epsilon_{\parallel}^{eff}}{\epsilon_3} = 1 + \frac{2\Theta\tilde{\alpha}_{pol}}{1 - A\frac{\tilde{\alpha}_{pol}}{8} - \frac{\Theta\tilde{\alpha}_{pol}}{2}(g - Ag^I)}
$$
(2.36)

$$
\frac{\epsilon_3}{\epsilon_{\perp}^{eff}} = 1 - \frac{2\Theta\tilde{\alpha}_{pol}}{1 - A\frac{\tilde{\alpha}_{pol}}{4} + \Theta\tilde{\alpha}_{pol}(g + Ag^I)} \frac{\epsilon_3}{\epsilon_1}
$$
(2.37)

De donde:

$$
\tilde{\alpha}_{pol} = \frac{\epsilon_s - \epsilon_3}{\epsilon_s + 2\epsilon_3} \tag{2.38}
$$

$$
A = \frac{\epsilon_1 - \epsilon_3}{\epsilon_1 + \epsilon_3} \tag{2.39}
$$

<span id="page-26-0"></span>
$$
\Theta = \frac{N\pi a^2}{S} \tag{2.40}
$$

La ecuación [2.40](#page-26-0) se conoce como la fracción de cubierta.

Ya que las sumas corren sobre todas las nanoesferas del arreglo, se obtiene un modo plasmonico colectivo resultado del acoplamiento entre todos los dipolos electricos inducidos.

## <span id="page-27-0"></span>**Capítulo 3**

# **Desarrollo Experimental**

### <span id="page-27-1"></span>**3.1. Sistema Experimental**

Se ideó, montó y alineó un sistema para poder estudiar la respuesta óptica de monocapas de nanopartículas desordenadas. En particular se buscó estudiar la reflectancia de diversas muestras para varios ángulos de incidencia al rededor del ángulo crítico, se utilizó un espectrómetro para medir la intensidad de la luz reflejada y se trabajó con un haz de luz con un espectro de 400nm a 900nm. Las muestras se iluminaron con una configuración de incidencia interna utilizando un prisma equilátero y un prisma semicilíndrico. Se colocaron diversas plataformas de traslación y rotación para tener libertad de movimiento en todos los ejes y de esta forma poder controlar de manera precisa el prisma y el lugar de la muestra sobre el cual el haz de luz incide. De igual manera se utilizaron dos plataformas de rotación motorizadas para tener un control preciso del ángulo de incidencia y de detección. Por medio de un programa desarrollado en Labview se automatizó la toma de mediciones para que el espectrómetro adquiera los espectros mientras las plataformas de rotación motorizadas se mueven dentro de un rango de ángulos especificado y los datos obtenidos se guarden en un archivo de texto. El análisis de los resultados se realizó mediante el desarrollo de un programa en Matlab.

El sistema experimental se montó en el laboratorio de nanofotónica avanzada en el Instituto de Física de la Universidad Nacional Autónoma de México.

#### <span id="page-27-2"></span>**3.1.1. Esquema del Sistema Experimental**

Se presenta en las siguientes figuras el esquema del arreglo experimental diseñado para poder estudiar la respuesta óptica de monocapas de nanopartículas desordenadas, con particular interés en la reflectancia interna utilizando para ello un prisma triangular equilátero y posteriormente un prisma semicircular. Se incluye una descripción de las funciones que realizaran los componentes principales del arreglo experimental.

Se iniciará describiendo las partes principales de las que se compone el arreglo experimental.

Dos plataformas de rotación motorizadas de la marca Newport modelo RVS80PP de los cuales uno se encarga de rotar el brazo sobre el cual se encuentra montado el sistema de detección y el otro se encarga de rotar la base sobre la cual se coloca el prisma y por ende la muestra. Estos dos motores se controlan mediante el uso de un controlador de la marca Newport modelo ESP301 el cual permite establecer comunicación entre las dos plataformas de rotación motorizadas y una computadora para poder controlar de manera precisa el movimiento de estos. Este controlador se puede observar en la Figura [3.1.](#page-28-0)

<span id="page-28-0"></span>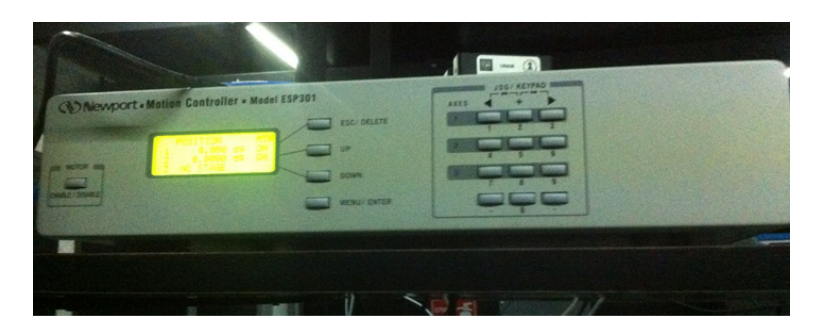

FIGURA 3.1: Controlador Newport modelo ESP301 utilizado para manejar los motores en el arreglo experimental.

La automatización reduce considerablemente el error que pueda ser ocasionado por el humano.

<span id="page-28-1"></span>Las plataformas de rotación motorizadas se encuentran colocadas como se muestra en la Figura [3.2.](#page-28-1)

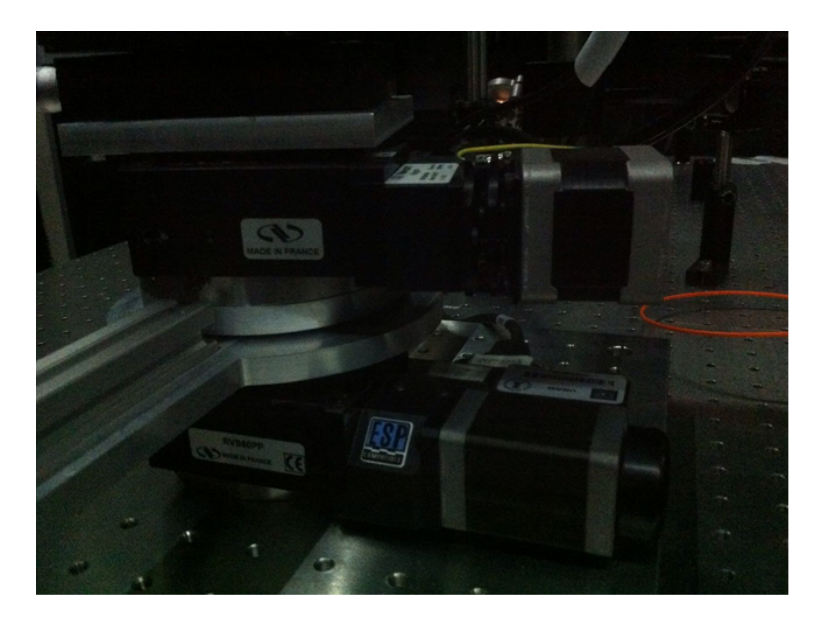

FIGURA 3.2: Motores Newport modelo RVS80PP utilizados en el arreglo experimental.

Se fijó primero uno de los motores en el centro de una placa de acero inoxidable que se encuentra fija en una mesa óptica, a este motor se acopló un brazo de aluminio de 70 centímetros. Posteriormente se colocó el segundo motor encima del primero sin que estuvieran en contacto y asegurando que ambos ejes de rotación coincidan. Al segundo motor se acoplaron todas las componentes de la base para el prisma.

Se cuenta con una fuente de luz blanca colimada de la marca Thorlabs que se conecta por medio de una fibra óptica, el tamaño del spot utilizado es de 2 milímetros. El haz de luz blanca se guía por medio de un arreglo de espejos hasta que el trayecto que este seguirá se encuentre a la altura de la base donde se colocará prisma y que además cruce el eje de rotación de las plataformas de rotación motorizadas. La luz blanca puede ser sustituida por un láser azul con una longitud de onda de 473 nanómetros, un láser rojo con una longitud de onda de 633 nanómetros o con un láser sintonizable de colorante Rodamina 6G que abarca longitudes de onda que van desde los 550 nanómetros hasta los 650 nanómetros.

El haz de luz antes de llegar al prisma tiene que pasar a través de un polarizador que solo permite pasar una polarización particular del campo eléctrico. Se utiliza un diafragma para controlar el tamaño del punto de iluminación sobre la muestra.

La base sobre la que se coloca el prisma se encuentra fija en una de las dos plataformas de rotación motorizadas. Esta base cuenta con dos plataformas de traslación de la marca Thorlabs que se encuentran perpendiculares entre si y cuentan con micrómetros que permiten desplazar al prisma sobre los ejes X y Y que se encuentran paralelos a la mesa óptica, para modificar la altura, el eje Z, se utiliza un soporte de traslación para postes. Se incluye también una plataforma goniométrica de dos ejes para poder rotar el prisma sobre los planos XZ y YZ, esto sirve para corregir la trayectoria del haz del luz en caso de que la muestra o el prisma tengan una inclinación. Todo esto nos brinda un control total sobre la posición de la muestra. Para facilitar la alineación de la muestra a veces se necesitan otros dos ejes de traslación a 45 grados con respeto a los principales. El esquema se puede observar en la imagen [3.3](#page-30-2)

El sistema de detección se montó sobre un brazo de aluminio que se encuentra fijó en una de las dos plataformas de rotación motorizadas para controlar su posición angular. El brazo de aluminio se encuentra paralelo a la mesa óptica. Este sistema cuenta con un polarizador para seleccionar la polarización de la luz detectada, también cuenta con un diafragma que permite modificar la resolución angular del montaje experimental hasta  $0.1^{\degree}$  reduciendo el tamaño del haz de luz. Se utiliza un lente con foco de 7 centímetros y un soporte sobre el cual se tiene fijo una fibra óptica conectada directamente al espectrómetro. La función del lente es enfocar el haz de luz en la entrada del cable de fibra óptica, para esto el lente se encuentra sobre una base montada en el brazo de aluminio que consta de tres plataformas de traslación para desplazarse libremente sobre los 3 ejes, X, Y y Z. Esto se puede observar posteriormente el las figuras [3.5](#page-32-1) y [3.6.](#page-32-2)

<span id="page-30-2"></span>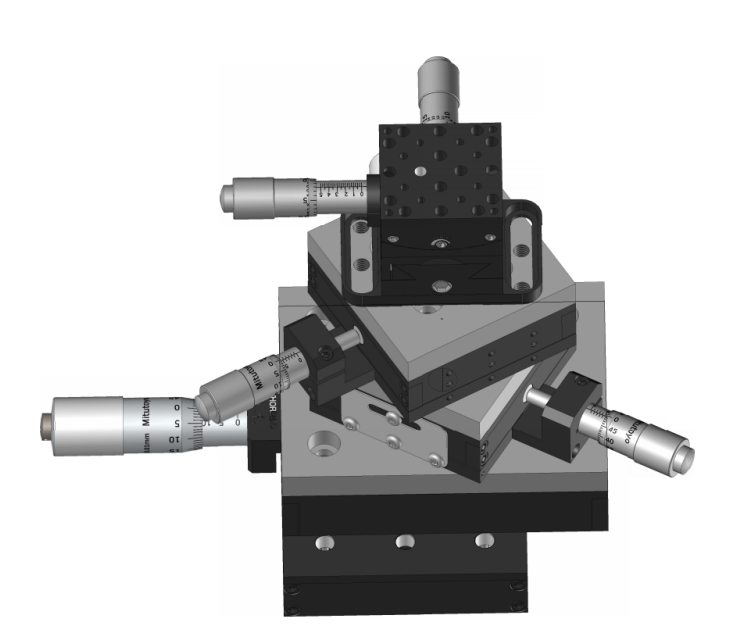

FIGURA 3.3: Esquema de la base donde se monta el prisma.

#### <span id="page-30-0"></span>**3.1.2. Montaje del Sistema Experimental**

La linea roja representar el camino que sigue el haz de luz a través del montaje experimental.

Se puede observar en la figura [3.4](#page-31-0) el trayecto que sigue el haz de luz desde el colimador hasta el prisma.

En la figura [3.5](#page-32-1) podemos observar la siguiente sección del arreglo experimental donde el haz de luz llega al prisma triangular y atraviesa el sistema de detección. Se aprecia en la imagen las dos plataformas de rotación motorizadas, una conectada al brazo sobre el cual se armó el sistema de detección y la otra conectada a la base del prisma.

En la figura [3.6](#page-32-2) se muestra una sección del montaje experimental utilizando el prisma semicircular.

#### <span id="page-30-1"></span>**3.1.3. Alineación**

Para asegurar el correcto funcionamiento del arreglo experimental se alineó todo el sistema, esto requirió revisar que el haz de luz este completamente paralelo a la mesa óptica, que pase por eje de rotación de las plataformas de rotación motorizadas y que el sistema de detección enfoque el haz de luz en la entrada de la fibra óptica.

Primero se aseguró que el trayecto del haz de luz estuviera completamente paralelo a la mesa óptica, para esto se utilizo un diafragma. El diafragma se colocó a la misma altura de la salida del haz de luz del colimador y se

<span id="page-31-0"></span>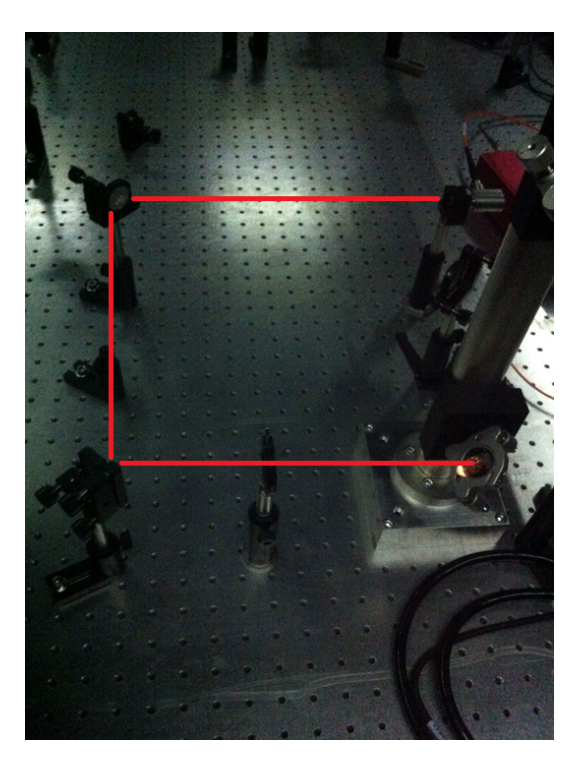

FIGURA 3.4: Primera sección del arreglo experimental donde se muestra el punto de partida del haz de luz.

abrió del mismo tamaño que el spot del haz, después se alejó cuidadosamente el diafragma siguiendo el trayecto del haz hasta alcanzar al primer espejo, durante el trayecto se observó si el haz cruzaba a la misma altura la apertura del diafragma y en caso contrario se modificaba la trayectoria del haz de luz. Esto se realizó en todo el trayecto recorrido por el haz de luz hasta llegar al detector.

Seguidamente se aseguró que el haz de luz cruce el eje de rotación de las plataformas de rotación motorizadas. Se colocó un poste de un diámetro pequeño en lugar de la base del prisma, de tal manera que el poste se encontrará fijo a uno de los dos motores y por lo tanto que rote al rededor del mismo eje de rotación que ambos motores. Se encendió la fuente de luz y se observó si el haz de luz incidía sobre el poste, además se rotó el poste y se observó la sombra generada buscando que no cambiara conforme rotaba. En caso de observar algún cambio se modificaba la trayectoria del haz de manera horizontal con leves cambios en la posición de uno de los espejos teniendo cuidado el haz permanezca en un plano horizontal a la mesa óptica.

Para finalizar y confirmar que la alineación fuera correcta se cambió el prisma por un espejo de plata, el espejo se colocó para que estuviera sobre el mismo eje de rotación que el de las plataformas de rotación motorizadas. Se encendió la fuente de luz y se configuro el espectrómetro para que mostrará los espectros en tiempo real, se rotó tanto el espejo como el detector a diversos ángulos y se observaron los espectros resultantes. El espectro resultante debía coincidir con el espectro obtenido por el espectrómetro cuando la luz le incide directamente al detector sin el uso del espejo.

<span id="page-32-1"></span>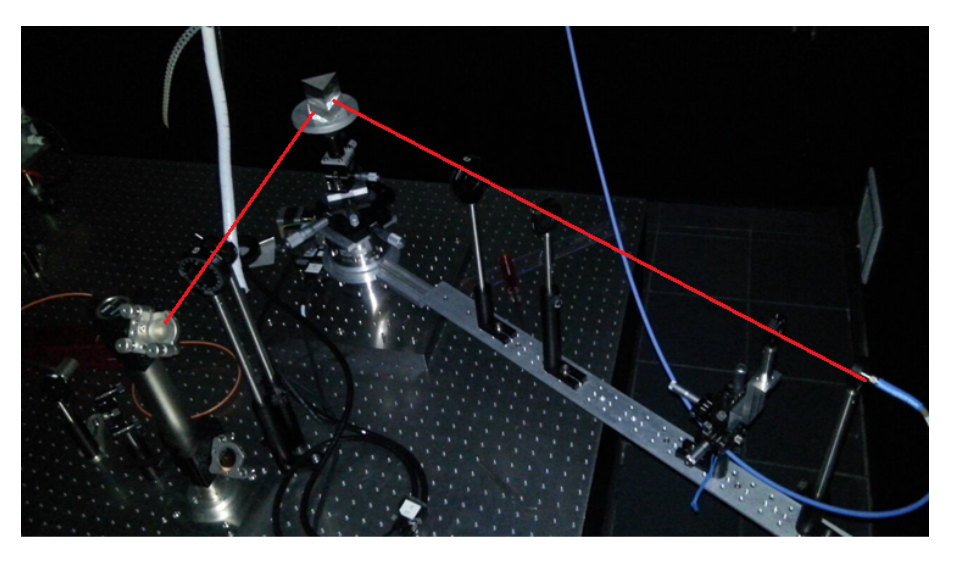

FIGURA 3.5: Sección del arreglo experimental utilizando el prisma trinagular.

<span id="page-32-2"></span>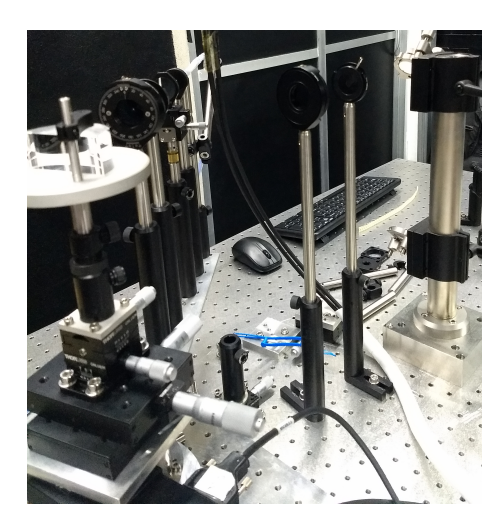

FIGURA 3.6: Sección del arreglo experimental utilizando el prisma semicircular.

#### <span id="page-32-0"></span>**3.1.4. Programa en Labview**

Se escribió un programa en Labview para el control del sistema experimental. El programa utilizado realiza la función de automatizar la toma de mediciones al sincronizar el movimiento motorizado de ambos motores con la toma de datos del espectrómetro dentro de un rango de ángulos indicado y con una finura especificada. También permite primero cambiar las posiciones iniciales del detector y del prisma para poder alinear tanto la muestra como el detector. El programa cuenta con una interfaz principal amigable al usuario y de fácil uso.

A continuación se explican las partes principales de la interfaz del programa, que se aprecia en la Figura [3.7.](#page-33-0)

Al inicializar el programa, este hace una rutina para regresar la base del

<span id="page-33-0"></span>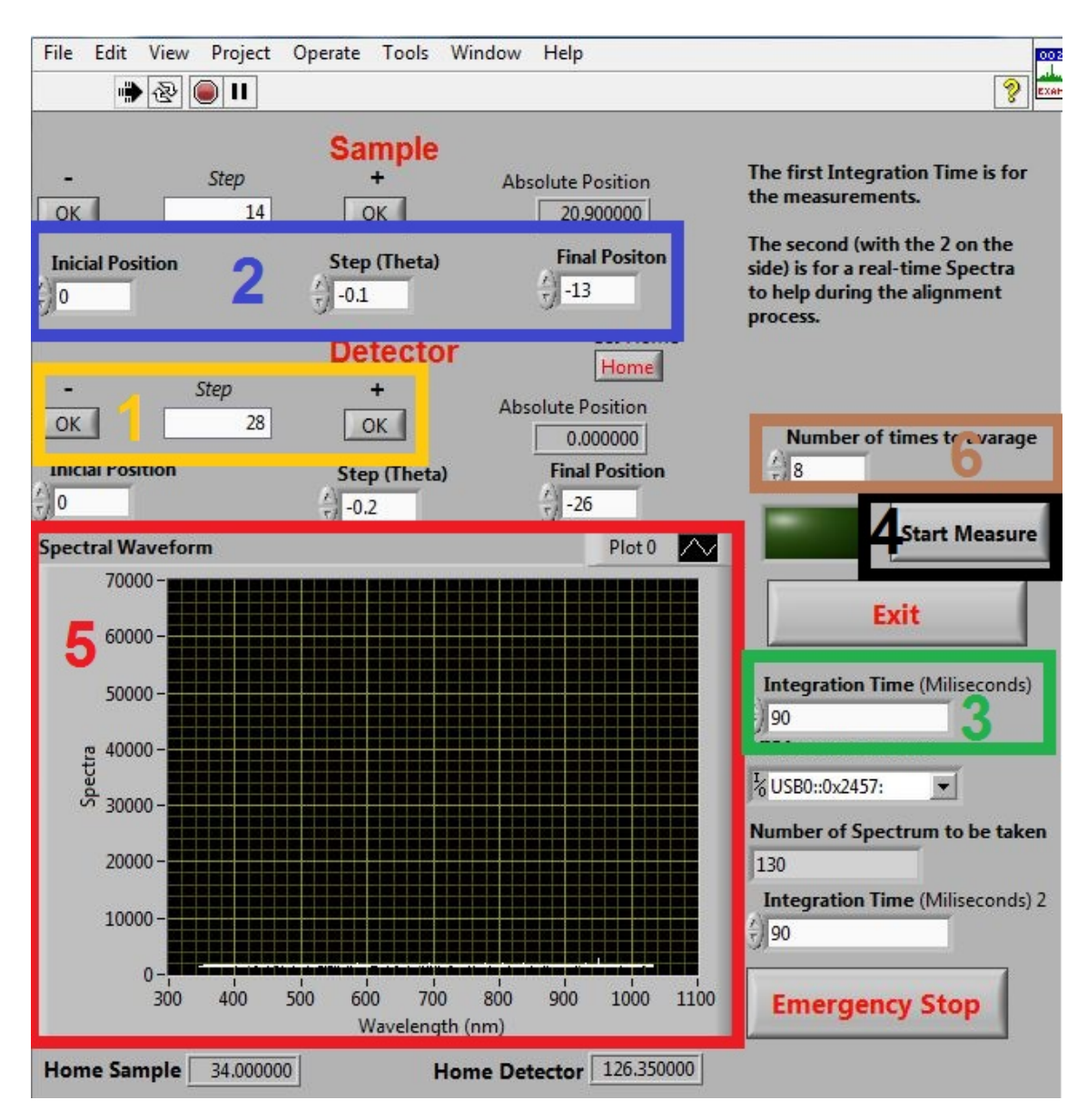

FIGURA 3.7: Pantalla principal del programa en Labview para el control del sistema experimental.

prisma y el brazo donde se encuentra la referencia interna del motor, de esta forma se sabe que siempre se empieza en la misma posición. Además el espectrómetro empieza a mostrar el espectro en tiempo real. Una vez terminada esta rutina se puede empezar a manipular los botones de la interfaz para ajustar los parámetros de la medición que se quiere realizar.

Los botones encerrados en el cuadro 1 de la Figura [3.7](#page-33-0) son los que nos permiten, al inicio, poder girar el brazo donde se encuentra el detector para poder revisar que la alineación siga estando correcta y verificar que no sucedió ninguna alteración al momento de colocar una muestra distinta, por tal motivo también hay botones que permiten girar la base sobre la que se encuentra el prisma. También permiten visualizar de manera rápida el espectro en diversos ángulos sin necesidad de empezar una medición debido a que el espectrómetro esta mostrando el espectro en tiempo real.

Al apretar el botón Home el programa fija las posiciones actuales del prisma y del detector como nuevas posiciones iniciales, es decir, que a partir de ese momento las posiciones actuales serán los nuevos ceros a partir de los cuales se moverán los motores, también el espectrómetro deja de obtener en tiempo real los espectros y solo los tomará cuando se inicie la medición, tomando, mostrando y guardando un espectro por cada paso que den los motores.

Se especifica un ángulo inicial, un ángulo final y el número de grados que se moverá con cada paso que de el motor, el programa se encarga de obtener un espectro de la intensidad de la luz, utilizando el espectrómetro, en cada paso que realicen los motores por lo que estos valores se especifican tanto para el detector como para la muestra. Esto se puede observar en el cuadro 2 de la Figura [3.7.](#page-33-0)

En el cuadro número 3 de la Figura [3.7](#page-33-0) se especifica el tiempo de integración que tendrá el espectrómetro al momento de realizar la medición de la intensidad de la luz para obtener los espectros, el valor se encuentra en milisegundos. Es importante mencionar que si se selecciona un tiempo de integración grande el espectrómetro puede saturar. Mas abajo se encuentra otro tiempo de integración que se puede modificar en tiempo real durante la primera parte para poder elegir un tiempo de integración adecuado para la medición y poderse asegurar que no sature.

En el cuadro número 4 de la Figura [3.7](#page-33-0) se encuentra el botón para iniciar la medición una vez se hayan especificado de manera adecuada los valores descritos anteriormente para la muestra y para el detector. Una vez terminada la medición es posible apretar nuevamente dicho botón y, en caso de no haber modificado ninguno de los valores, repetir la medición con los mismos parámetros. En caso de no desear seguir midiendo se aprieta el botón de Exit para terminar el programa.

En el cuadro número 5 de la Figura [3.7](#page-33-0) se observa el espectro obtenido por el espectrómetro en tiempo real durante la primera parte para decidir las posiciones iniciales del detector y del prisma, y durante la medición, una vez que se inicia, va mostrando el espectro que obtiene el espectrómetro en cada paso que dan los motores al desplazarse del ángulo inicial al ángulo final.

En el cuadro número 6 de la Figura [3.7](#page-33-0) se especifica el número de espectros que se adquirirán para promediar en cada paso. Cada vez que el motor se desplace, el espectrómetro tomará 1 o más mediciones en esa posición, las promediará y guardará el espectro resultante.

### <span id="page-34-0"></span>**3.2. Mediciones de Calibración**

Para el sistema experimental se cuenta con dos prismas, uno triangular y uno semicilíndrico.

Utilizando el prisma triangular en el montaje experimental descrito anteriormente se realizó la medición de una muestra de sustrato de vidrio en el cual se depositó una capa delgada de Au de un tamaño de 50 nanómetros. Para el caso del prisma semicircular, se realizó la medición de solo el prisma sin ningún sustrato o muestra.

Estas mediciones se realizaron con el fin de asegurar que el sistema experimental funcionará de manera adecuada y se encontrará correctamente alineado.

Primero se realizó la medición de calibración con un prisma, se realizaron las mediciones de distintas muestras y posteriormente se cambió de prisma. Con el cambio de prisma se realineó el sistema, se realizó la medición de calibración correspondiente y se midieron distintas muestras.

#### <span id="page-35-0"></span>**3.2.1. Colocación de la Muestra**

En la parte trasera de la muestra, donde no se encuentra la monocapa de Au, se colocó una pequeña cantidad de liquido, con un índice de refracción igual al de los prismas de BK7, esparcida en toda el área para evitar cambios en la trayectoria del haz de luz o reflexiones no deseadas.

<span id="page-35-1"></span>La muestra se colocó en el prisma triangular como se observa en la Figura [3.8.](#page-35-1)

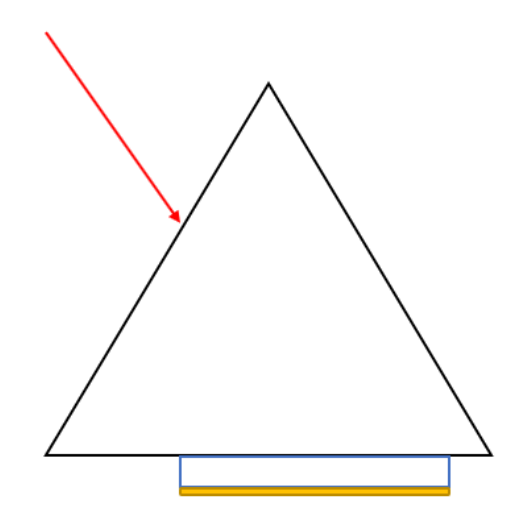

FIGURA 3.8: Diagrama simple sobre la posición de la muestra en el prisma.

La linea roja representa la dirección del haz de luz incidente, el cuadro representa el sustrato de vidrio y la sección amarilla representa la capa de Au.

Para el prisma semicircular el método para colocar la muestra es idéntico, utilizando la cara plana del prisma para colocar la muestra.

#### <span id="page-36-0"></span>**3.2.2. Medición Experimental de Reflectancia**

Es importante tener en cuenta que cada prisma cuenta con sus ventajas y desventajas.

El prisma triangular permite una muy buena definición del vector de onda incidente y de salida, ya que sus caras son planas. Sin embargo como consecuencia de la ley de Snell el spot se desplaza conforme aumenta el ángulo de incidencia a lo largo de la superfie, lo que puede ser un problema para muestras no suficientemente homogéneas. Además una alineación satisfactoria solo es posible en un rango angular limitado.

El prisma semicilíndrico no tiene el problema mencionado anteriormente ya que la onda siempre incide perpendicularmente a su cara. Sin embargo debido a la curvatura de la superficie de incidencia se obtiene un efecto de enfoque, que corresponde a una perdida de definición del vector de onda incidente (y reflejado). Además según el radio de curvatura, la calidad de la colimación de la luz incidente y la dimensión de la lente de enfoque a la fibra óptica se puede perder parte de la señal óptica.

Por estos motivos se debe elegir el prisma adecuado para cada medición según la muestra a disposición. El montaje experimental se diseño de tal forma de limitar o eliminar los problemas asociados a los dos prismas.

#### <span id="page-36-1"></span>**Prisma triángular**

Se trabajó en un rango de ángulos internos comprendido entre 37 $^{\circ}$  y 50 $^{\circ}$ , se obtuvo la intensidad del haz de luz en un espectro de 350 nanómetros hasta 1030 nanómetros.

Se realizaron diversas mediciones a la muestra, cada medición contaba con al menos 90 espectros dentro del rango de ángulos especificado anteriormente. Para todas las mediciones el primer diafragma se mantuvo en la mínima apertura posible para que el tamaño del haz de luz incidente fuera lo mas pequeño posible mientras que el segundo diafragma se abrió a una dimensión de compromiso entre intensidad de la señal recibida y resolución angular.

Sabiendo el ángulo externo con el cual el haz de luz incide sobre el prisma, se calcula el ángulo interno con el cual el haz de luz incide sobre la muestra. La relación se obtiene mediante la aplicación de la Ley de Snell y esta dada por la siguiente ecuación.

$$
\theta_i = (60 - \arcsin\left(\frac{\sin \theta_e}{n_p}\right))\tag{3.1}
$$

Donde *θ<sup>i</sup>* es el ángulo interno, *θ<sup>e</sup>* el ángulo externo y *n<sup>p</sup>* el índice de refracción del prisma.

#### <span id="page-37-0"></span>**Prisma Semicilíndrico**

Se trabajó en un rango de ángulos internos comprendido entre 20 $^{\circ}$  y 85 $^{\circ}$ . Se realizaron diversas mediciones, cada medición contaba con al menos 130 espectros dentro del rango de ángulos especificado anteriormente. De igual manera se alineó y optimizó la posición del prisma para maximizar el rango angular de detección.

Es importante mencionar que pese a que el espectrómetro funciona en un rango que va desde los 350 nanómetros hasta los 1030 nanómetros, los polarizadores funcionan de manera eficiente en un rango comprendido entre los 400 nanómetros hasta los 800 nanómetros.

Los prismas permiten trabajar a ángulos de tras del critico calculado a la interfase prisma-aire. La formula del ángulo crítico esta dada por la siguiente ecuación:

$$
\theta_c = \arcsin \frac{n_2}{n_1} \tag{3.2}
$$

Donde *θ<sup>c</sup>* es el ángulo crítico, *n*<sup>1</sup> el índice de refracción del prisma y *n*<sup>2</sup> el índice de refracción del aire.

Las mediciones se realizaron de igual manera para dos polarizaciones, la polarización P y la polarización S.

#### <span id="page-37-1"></span>**3.2.3. Cálculo teórico de la Reflectancia**

#### <span id="page-37-2"></span>**Prisma triángular**

La muestra que se utilizó para hacer la calibración presenta el fenómeno de plasmones polaritones de superficie que se explican en la sección [2.2.1.](#page-20-1)

En Matlab se desarrolló un código que calcula la reflectancia del sistema a partir de la formula de Airy para un sistema multicapas, en este caso se tienen 4 capas; el prisma, el sustrato, la monocapa de oro y el aire.

#### <span id="page-37-3"></span>**Prisma Semicilíndrico**

De igual manera utilizando Matlab se desarrolló un código que calcula la reflectancia del sistema a partir de los coeficientes de Fresnel para una interfaz vidrio-aire.

La reflectancia teórica obtenida para cada caso se compara con la experimental para asegurar que la alineación sea correcta.

### <span id="page-37-4"></span>**3.3. Medición de Muestras**

Cada una de las muestras que se utilizaron se colocaron de la misma forma, como se explica en la sección [3.2.1.](#page-35-0)

#### <span id="page-38-0"></span>**3.3.1. Monocapa de nanopartículas de Au**

Se midieron diversas muestras de monocapa de nanopartículas esféricas de Au desordenadas utilizando el prisma triangular y el prisma semicircular.

<span id="page-38-1"></span>El radio y la fracción de cubierta variaba dependiendo de cada muestra.

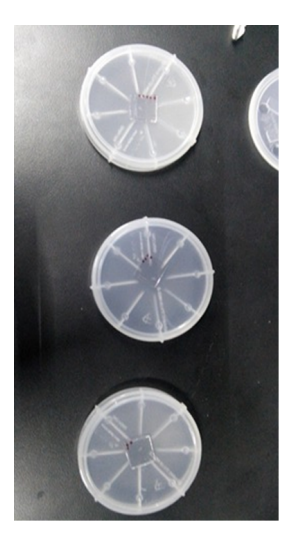

FIGURA 3.9: Grupo de muestras nanopartículas esféricas de Au desordenadas con un diámetro de 10 nanómetros.

<span id="page-38-2"></span>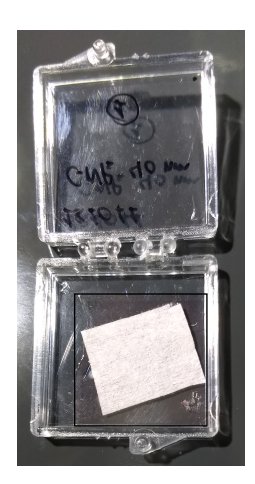

FIGURA 3.10: Muestra de nanopartículas esféricas de Au desordenadas con un diámetro de 40 nanómetros.

En las figuras [3.9](#page-38-1) y [3.10](#page-38-2) se pueden apreciar algunas de las muestras que se midieron utilizando el montaje experimental.

Se midió en una región de ángulos al rededor del ángulo crítico, priorizando más ángulos después del crítico debido a que es donde se espera que aparezcan las resonancias plasmónicas.

Para cada muestra se tomó un mínimo de 100 espectros dentro del rango de ángulos especificado anteriormente.

Se midió más de una vez algunas muestras, cambiando la zona en la que incide el haz de luz entre cada medición para poder observar que tan homogénea es la muestra y poder confirmar si, en caso de observarse algo, se tratase del fenómeno descrito por la teoría.

En todas las muestras se realizaron mediciones para dos polarizaciones, P y S. Cada muestra se midió con los mismos parámetros en ambas polarizaciones .

### <span id="page-39-0"></span>**3.4. Manejo de Datos Experimentales**

Los datos obtenidos de manera experimental, se guardan en un archivo de texto por lo que se puede acceder a ellos de manera sencilla y pueden ser importados en varias plataformas de programación. Para poder acceder y analizar los resultados obtenidos experimentalmente, se utilizó el software Matlab.

Con este sofware se creó un programa para poder graficar los datos obtenidos para ambas polarizaciones, cortes para observar el comportamiento para un angulo especifico o para una longitud de onda deseada. Con el programa también se realizaba la normalización de los valores dada una referencia.

### <span id="page-41-0"></span>**Capítulo 4**

# **Resultados y Análisis**

### <span id="page-41-1"></span>**4.1. Calibración Prisma Triangular**

Se presentan primero los resultados obtenidos para la calibración del sistema experimental con el objetivo de mostrar que el montaje experimental funciona de manera apropiada y que los resultados obtenidos son comparables a lo teórico, de este modo se podrá confiar en los resultados obtenidos para las muestras de nanopartículas esféricas desordenadas.

#### <span id="page-41-3"></span><span id="page-41-2"></span>**4.1.1. Experimental**

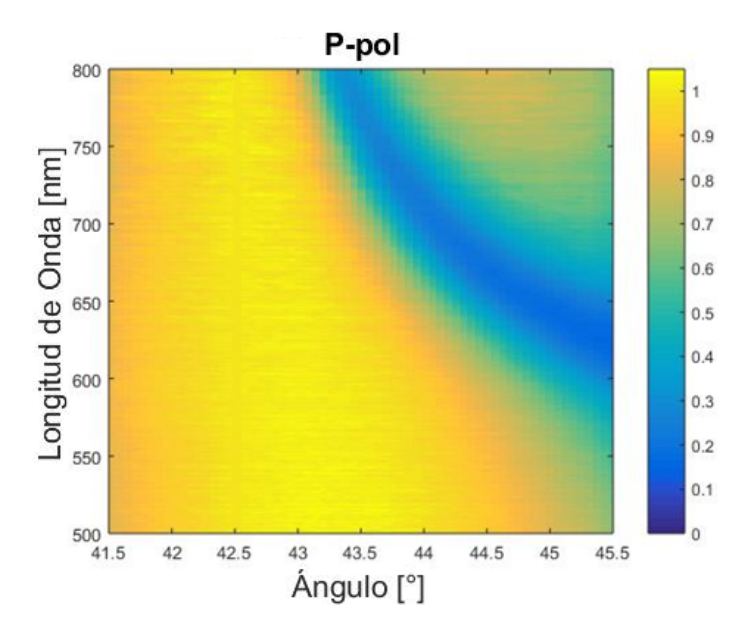

FIGURA 4.1: Medición experimental de la reflectancia para una monocapa de Au, para polarización P.

Las imágenes [4.1](#page-41-3) y [4.2](#page-42-1) representan las gráficas construidas a partir de los datos obtenidos por el espectrómetro dentro de un rango de ángulos especificado durante el proceso de medición de las muestras. La región de ángulos que se selecciono para estas mediciones fue de 41.5◦ hasta 45◦ . En dicha región se espera la aparición de un plasmón polariton de superficie para un haz de luz incidente con polarización P en la muestra de la capa de Au. Las gráficas corresponden a la polarización P y a la polarización S respectivamente.

<span id="page-42-1"></span>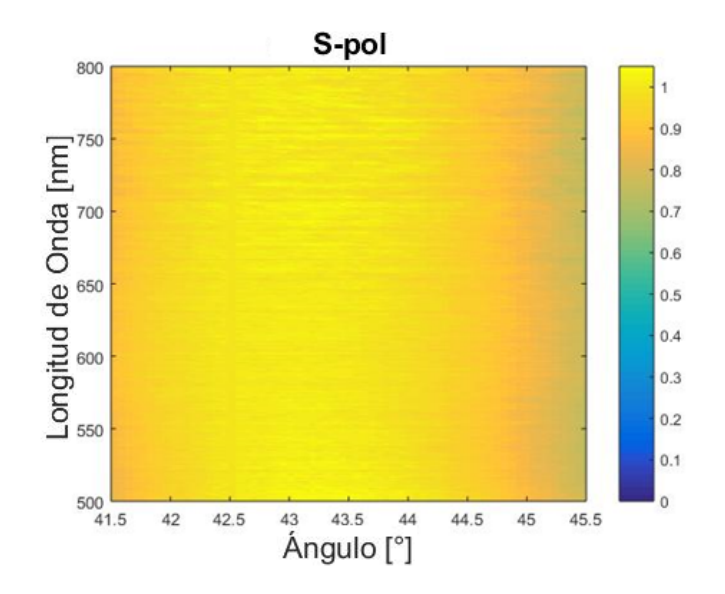

FIGURA 4.2: Medición experimental de la reflectancia para una monocapa de Au, para polarización S.

#### p-pol reflectance 800 1 Wavelength (nm) 700  $0.5$ 600 500 Ū 42 43 44 41 45 Angle of incidence (deg)

#### <span id="page-42-2"></span><span id="page-42-0"></span>**4.1.2. Calculo Teórico**

FIGURA 4.3: Reflectancia teórica para la polarización P.

Las figuras [4.3](#page-42-2) y [4.4](#page-43-1) representan los resultados obtenidos mediante cálculos analíticos en base a la teoría para una capa de Au con un grosor de 50 nanómetros. Se obtuvieron las constantes ópticas, utilizadas en el cálculo analítico, de la muestra de Au de forma experimental mediante el uso de un elipsómetro. Se incluyen los resultados para ambas polarizaciones, la polarización P y la polarización S.

Observando las figuras [4.2](#page-42-1) y [4.4,](#page-43-1) que representan la reflectancia para el caso de la polarización S, se puede notar como para este caso no ocurre

<span id="page-43-1"></span>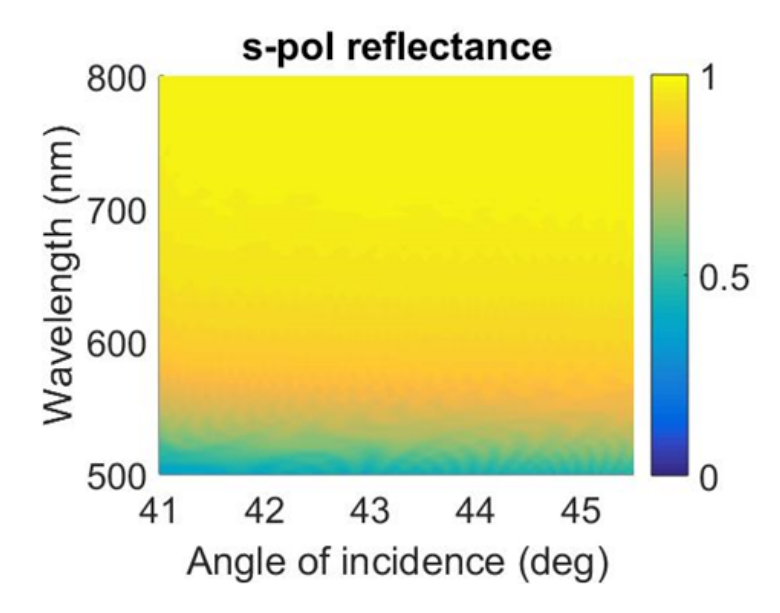

FIGURA 4.4: Reflectancia teórica para la polarización S.

ninguna resonancia plasmónica de superficie. Debido a lo anterior no aparece ningún efecto de extinción de luz generando que la reflectancia se mantenga constante para todos los ángulos y longitudes de onda analizados. Dadas estas condiciones, se puede decir que el comportamiento teórico coincide con los resultados obtenidos de manera experimental.

En las figuras [4.1](#page-41-3) y [4.3](#page-42-2) se puede observar que tanto en la teórica como en la experimental aparece una zona donde la reflectancia disminuye fuertemente. Como se explicó en un capítulo anterior, esto de debe a la aparición de un plasmón polariton de superficie.

Debido a que el acuerdo teoría-experimento es bueno se puede proceder a la medición de las muestras con esta alineación.

### <span id="page-43-0"></span>**4.2. Calibración Prisma Semicilíndrico**

Las imágenes [4.5](#page-44-0) y [4.6](#page-44-1) representan las gráficas construidas a partir de los datos obtenidos por el espectrómetro dentro de un rango de ángulos comprendido de 20◦ hasta 85◦ , comparado con el cálculo analítico para una interfase vidrio-aire. En dicha región se espera que la reflectancia aumente conforme se acerca al ángulo crítico y una vez cruzado dicho ángulo la reflectancia se vuelva igual a 1. Las gráficas corresponden a la polarización S y a la polarización P respectivamente. En polarización P se puede observar el ángulo de Brewster.

Los resultados, para ambos prismas, son en óptimo acuerdo entre el experimento y la teoría. Las leves diferencias que aparecen para el caso del prisma triangular son debido al posible error humano al momento de colocar las muestras en el prisma con el matching index, de igual manera la monocapa de Au pudo contener imperfecciones y variaciones en el tamaño causando

<span id="page-44-0"></span>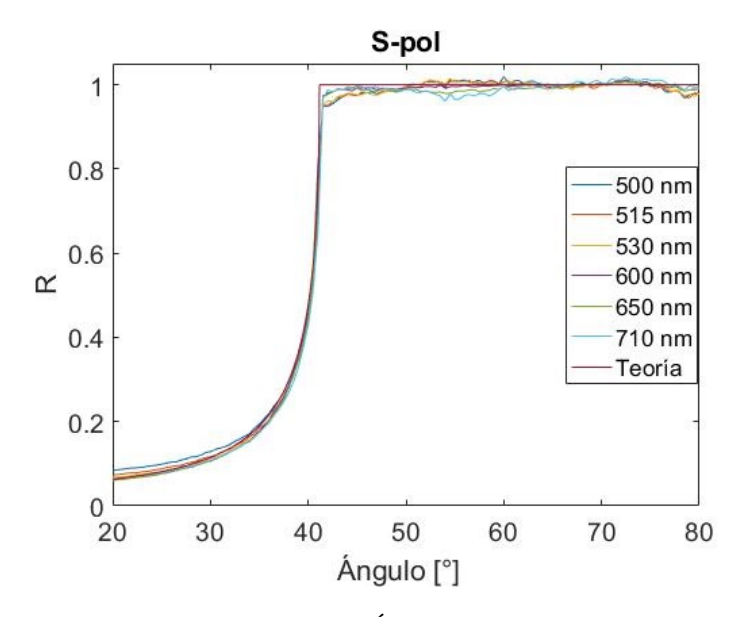

<span id="page-44-1"></span>FIGURA 4.5: Reflectancia vs. Ángulo para diversas longitudes de onda comparado con la Teoría para polarización S.

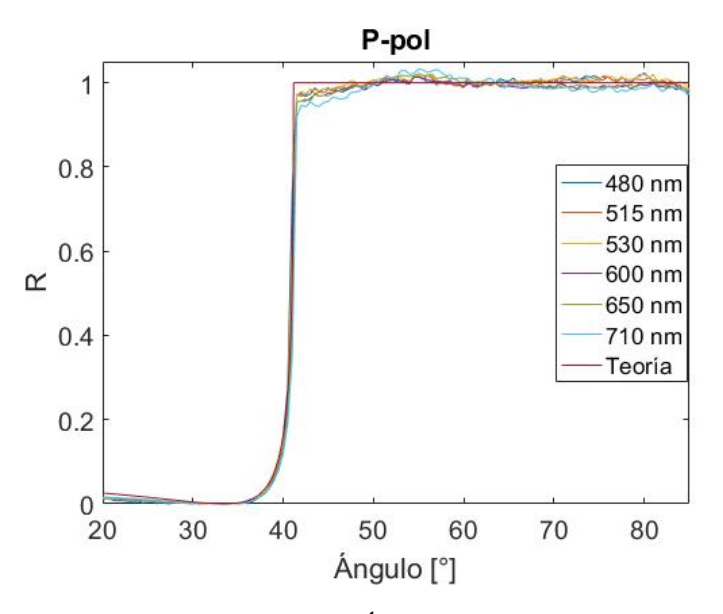

FIGURA 4.6: Reflectancia vs. Ángulo para diversas longitudes de onda comparado con la Teoría para polarización P.

las pequeñas variaciones con lo esperado para una monocapa de Au perfecta. Para el caso del prisma semicilíndrico las diferencias se pueden atribuir a que el prisma no se encontraba perfectamente limpio. Es importante mencionar que en los cálculos realizados no se toma en cuenta la dispersión del índice de refraccion del prisma. Tomando en cuenta lo anterior podemos concluir que el arreglo experimental planteado en este trabajo funciona de manera óptima y que los resultados que se obtengan por este arreglo experimental son confiables para su análisis.

### <span id="page-45-0"></span>**4.3. Monocapa de nanopartículas esféricas de Au**

En esta sección se presentaran los resultados experimentales obtenidos para una muestra de nanopartículas esféricas desordenadas de Au sobre un sustrato de vidrio. Se analizaron diversas muestras, con distintos radios de partícula. Se describen los resultados relativos a una sola muestra diferente para cada prisma.

Es importante mencionar que para algunas de las muestras se realizaron mas de una medición con exactamente las mismas condiciones para poder realizar un promedio con los resultados obtenidos.

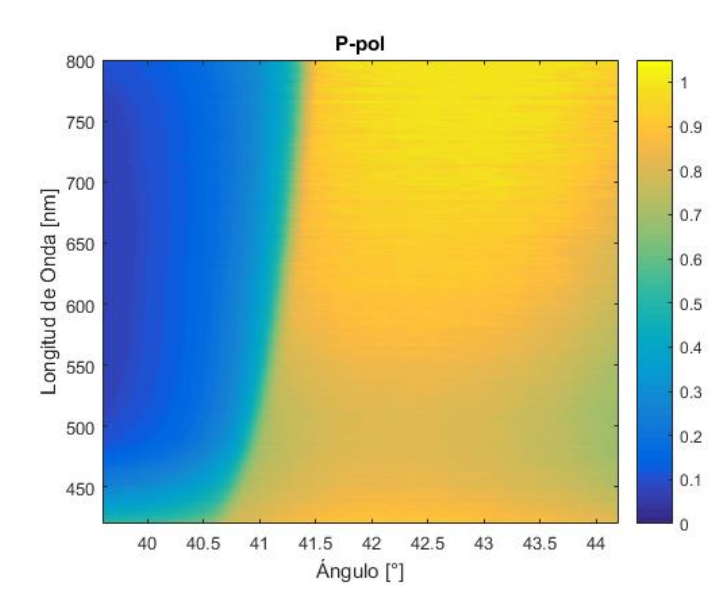

#### <span id="page-45-2"></span><span id="page-45-1"></span>**4.3.1. Prisma Triangular**

FIGURA 4.7: Reflectancia obtenida experimentalmente para polarización P.

Las figuras [4.7](#page-45-2) y [4.8](#page-46-0) muestran los resultados obtenidos para una monocapa de nanopartículas esféricas de Au con un radio (*a*) promedio de 6 nanómetros y una superficie de cubierta (Θ) estimada de 0.296. En las gráficas se compara la longitud de onda (*λ*) contra el ángulo (*θ*) y la barra de colores representa la reflectancia.

Por otra parte las figuras [4.9](#page-46-1) y [4.10](#page-47-1) son cortes realizados a diversos ángulos de las gráficas [4.7](#page-45-2) y [4.8,](#page-46-0) respectivamente, en donde se compara la longitud de onda contra la reflectancia para diversos ángulos. Se selecciono un ángulo menor al ángulo crítico, en donde la reflectancia es muy baja, y el resto de los ángulos son mayores al crítico, en donde la reflectancia seria igual a 1 si no se tuviera el arreglo desordenado de nanopartículas de Au.

De las gráficas experimentales podemos resaltar que hay una perdida en la reflectancia para los ángulos posteriores al ángulo crítico, además de que se encuentra entre las longitudes de onda comprendidas de los 450 nanómetros

<span id="page-46-0"></span>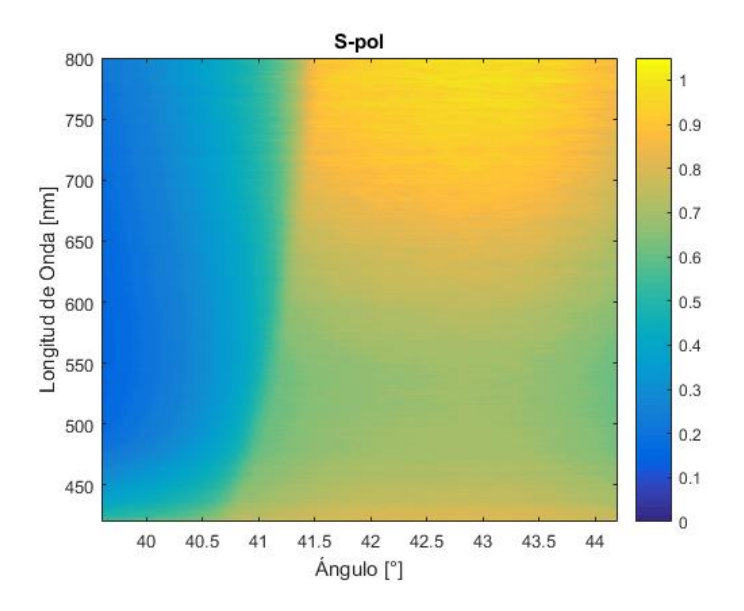

<span id="page-46-1"></span>FIGURA 4.8: Reflectancia obtenida experimentalmente para polarización S.

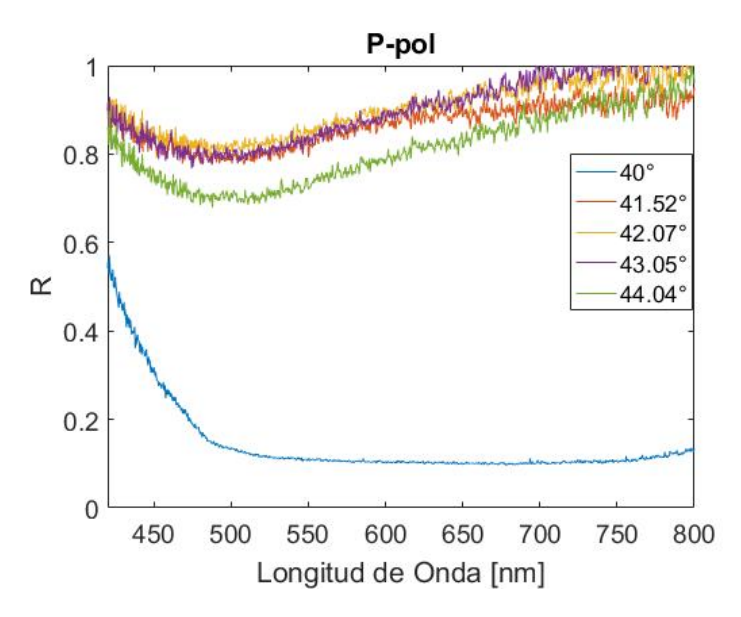

FIGURA 4.9: Intensidad vs. Longitud de onda para diversos ángulos con polarización P.

a los 550-600 nanómetros. Después de los 600-650 nanómetros la reflectancia vuelve a ser igual a 1.

Se puede notar al observar los cortes a distintos ángulos que la perdida en la intensidad de la luz reflejada varía dependiendo del ángulo de incidencia y que para estos ángulos cercanos al crítico, conforme va aumentando el ángulo de incidencia, también aumenta la perdida de la reflectancia.

La perdida en la reflectancia se atribuye a la resonancia plasmónica colectiva asociada a dipolos eléctricos acoplados inducidos en las nanopartículas esféricas.

<span id="page-47-1"></span>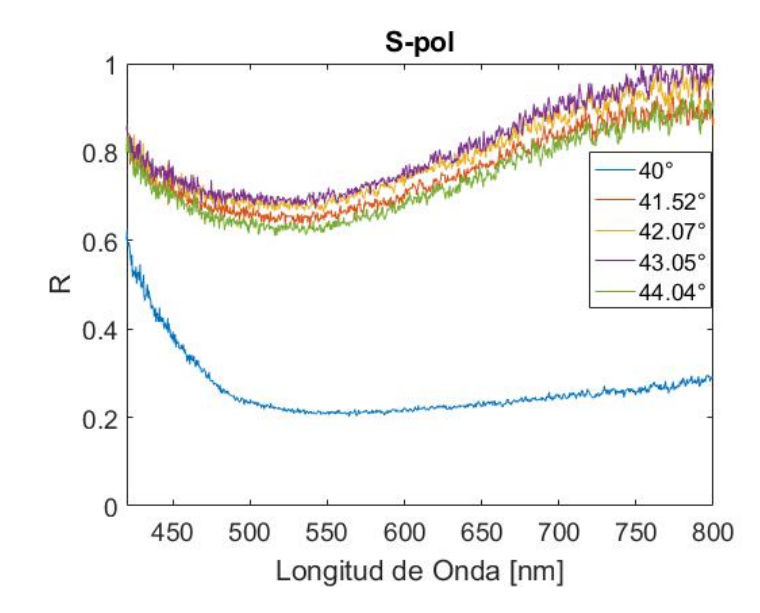

FIGURA 4.10: Intensidad vs. Longitud de onda para diversos ángulos con polarización S.

La resonancia plasmónica es mas fuerte en la polarización S debido a que el campo eléctrico incidente se encuentra paralelo a la superficie del arreglo desordenado de nanopartículas para todos los ángulos de incidencia, de esta manera maximizando la interacción entre partículas. Por otro lado, en la polarización P la componente paralela a la superficie del arreglo disminuye conforme aumenta el ángulo de incidencia.

La resonancia en ambas polarizaciones es poco definida y tiene un ancho espectral muy amplio. Cálculos preliminares realizados por colaboradores, no reportados aquí, lucen prometedores aunque el ancho de las resonancias teóricas parece ser menor que el experimental. Esto es probablemente debido a la calidad de la muestra y a la non monodispersividad del tamaño de las nanopartículas. La comparación detallada con la previsión teórica es objeto de trabajo futuro y no forma parte de la presente tesis.

#### <span id="page-47-0"></span>**4.3.2. Prisma Semicilíndrico**

Las figuras [4.11](#page-48-0) y [4.12](#page-48-1) muestran los resultados obtenidos para una monocapa de nanopartículas esféricas de Au con un radio (*a*) promedio de 40 nanómetros. En las gráficas se compara la longitud de onda (*λ*) contra el ángulo (*θ*) y la barra de colores representa la reflectancia.

Las figuras [4.13](#page-49-0) y [4.14](#page-49-1) son cortes de la reflectancia realizados a diversas longitudes de onda de las gráficas [4.11](#page-48-0) y [4.12,](#page-48-1) respectivamente. Se seleccionaron longitudes de onda dentro de la zona donde hay perdida en la reflectancia para angulos mayores al ángulo crítico. Cabe mencionar que la reflectancia sería igual a 1 después del ángulo crítico si no se tuviera el arreglo desordenado de nanopartículas de Au.

<span id="page-48-0"></span>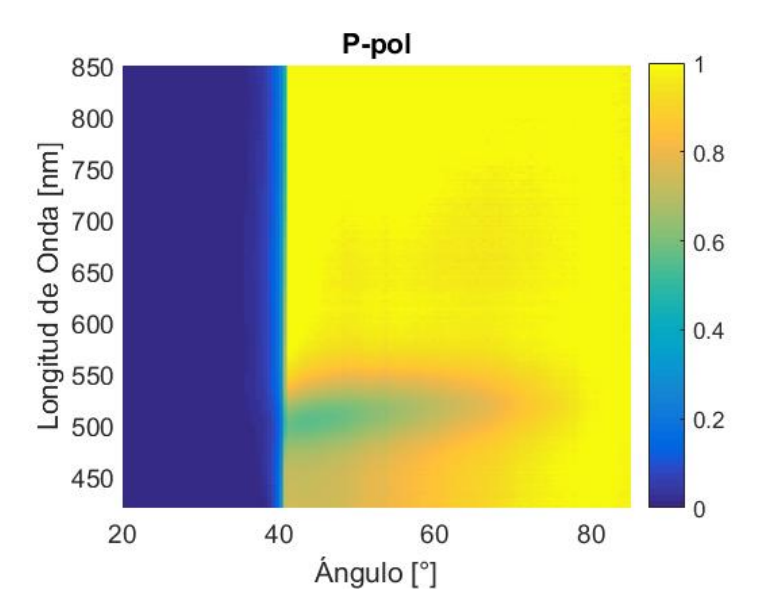

FIGURA 4.11: Reflectancia obtenida experimentalmente para polarización P.

<span id="page-48-1"></span>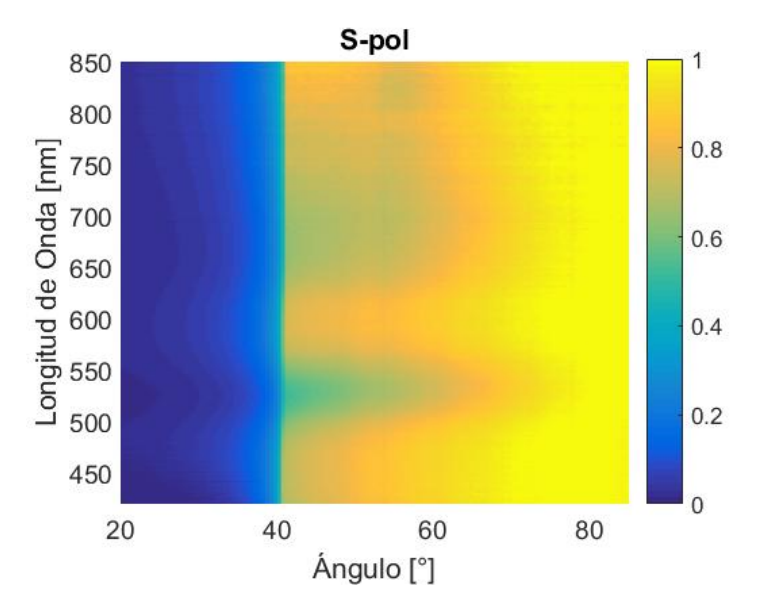

FIGURA 4.12: Reflectancia obtenida experimentalmente para polarización S.

Se puede resaltar, observando las gráficas experimentales, que aparece una perdida en la reflectancia en ángulos mayores al ángulo crítico. En el caso de la polarización P la resonancia plasmónica se encuentra entre las longitudes de onda comprendidas de los 400 nanómetros a los 550 nanómetros. Para longitudes de onda mayores a 550-600 nanómetros y en ángulos mayores al ángulo critico la reflectancia vuelve a ser igual a 1.

Resultados teóricos preliminares, no reportados aquí, indican que esta resonancia bien definida y ligeramente dispersiva, esta asociada a la resonancia plasmónica descrita por el modelo dipolar en la sección [2.3.](#page-22-0) También en polarización S se observa una resonancia bien definida en 500 < *λ* < 550

<span id="page-49-0"></span>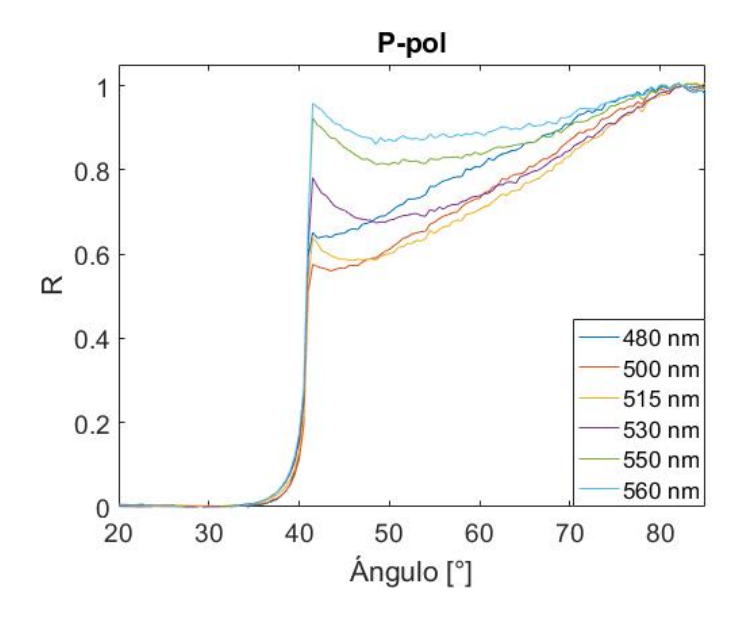

FIGURA 4.13: Intensidad vs. Longitud de onda para diversos ángulos con polarización P.

<span id="page-49-1"></span>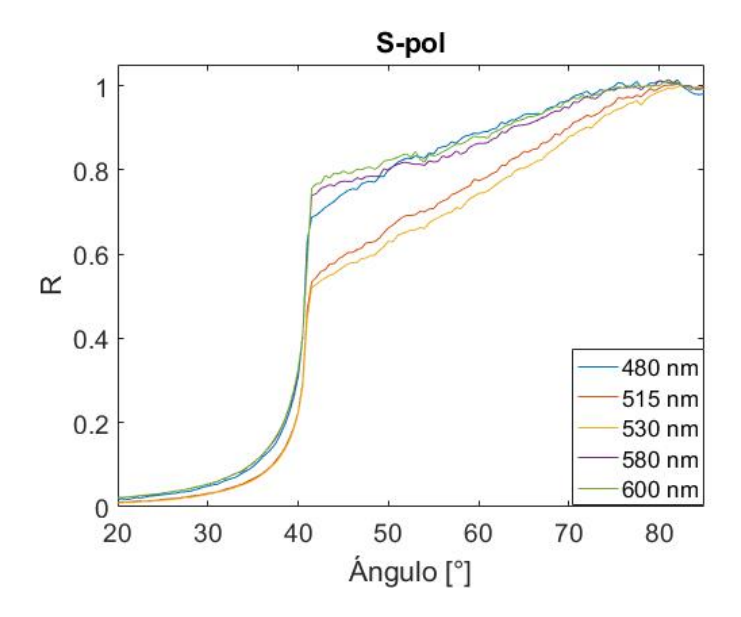

FIGURA 4.14: Intensidad vs. Longitud de onda para diversos ángulos con polarización S.

nanómetros, la cual corresponde a la resonancia plasmónica colectiva. Sin embargo aparecen otras resonancias a longitudes de onda entre 650 y 800 nanómetros. Suponemos que estas otras resonancias estén asociadas a un fenómeno de dispersión que no esta predicho por el modelo dipolar. Para describirlo apropiadamente se necesitan estudios y modelados adicionales.

Observando los cortes a distintas longitudes de onda se puede apreciar que para ángulos muy grandes la reflectancia vuelve a ser igual a 1. De igual manera se puede notar que la perdida en la intensidad de la luz reflejada varía dependiendo de la longitud de onda incidente. Para la polarización S se tiene que la reflectancia aumenta conforme aumenta el ángulo de incidencia. Por otro lado, para la polarización P se tiene un pico en la reflectancia cruzando el ángulo crítico que decae para posteriormente ir aumentando conforme el ángulo de incidencia se va haciendo mayor.

Analizando los resultados anteriores para el prisma semicilíndrico, sale a resaltar que hay algunas similitudes cualitativas en las dos resonancias principales: tienen un ancho de linea de aproximadamente 50 nanómetros y se corren hacia el rojo conforme aumenta el ángulo de incidencia. Sin embargo, como se ve en los cortes el comportamiento detallado es diferente. En particular en correspondencia del ángulo critico la reflectancia es igual a 1 solo para la polarización p.

Lo anterior nos indica que la respuesta óptica de un conjunto de nanopartículas esféricas de Au desordenas depende de la polarización del haz de luz incidente.

Es importante mencionar que las mediciones se encuentran normalizadas. Dicha normalización se realizo seleccionando un ángulo mayor al crítico en la medición realizada en donde no se espera la aparición de una resonancia plasmónica, por lo que se tiene que la reflectancia se mantiene constante. Esta es una forma adecuada para normalizar los resultados obtenidos debido a que se esta tomando en cuenta la respuesta del instrumento y del prisma.

## <span id="page-51-0"></span>**Capítulo 5**

# **Conclusiones**

Se construyó y alineó un montaje experimental que permite medir la respuesta óptica resonante de muestras nanoestructuradas. Dicho arreglo experimental se utilizo para medir resonancias plasmónicas de superficie en capas continua de oro y en arreglos de nanopartículas desordenadas. La excitación de los modos plasmónicos se realizo por medio de dos distintos prismas de alto índice de refracción. El acoplamiento evanescente así realizado permitió distinguir resonancias en partículas de diferentes tamaño, 20 y 40 nanómetros. Los modos plasmónicos aparecen como regiones de baja reflectancia afuera del cono de luz.

Dentro del marco teórico descrito en esta tesis asociamos estas resonancias a modos plasmónicos dipolares de carácter colectivo, en el sentido que describen la interacción entre todas las nanopartículas del la monocapa.

Se pueden señalar dos puntos importantes en los resultados obtenidos. Primero que la respuesta óptica de un conjunto de nanopartículas esféricas de Au desordenas depende de la polarización del haz de luz incidente. Segundo la resonancia se encuentra alrededor de los 500 nanómetros, un comportamiento esperado para el elemento Au.

Gracias a que se automatizo el montaje experimental utilizado en este trabajo se redujo considerablemente el error humano, pero un error humano que si se tiene que tomar en consideración es la colocacion de la muestra en el prisma. Dicho error se redujo sistematizando la técnica de la colocación.

Como trabajo a futuro, se pueden utilizar los resultados experimentales que se obtengan con el arreglo experimental para hacer una comparación detallada con diversos modelos teóricos, dependiendo de las muestras analizadas y sus características, y de esta forma discutir cual describe los fenómenos ópticos observados de manera mas acertada.

# <span id="page-53-0"></span>**Bibliografía**

- [1] C. Kittel. et al. *Introducción a la Física del Estado Solido*. Reverte, 1997.
- [2] L. Novotny y B. Hecht. *Principles of nano-optics*. Cambridge University Press, 2006.
- [3] W.L. Barnes. «Comparing experiment and theory in plasmonics». En: *Journal of Optics A: Pure and Applied Optics* 11.11 (2009).
- [4] A. R. Coronado. G. M. Luna. O. V. Estrada. A. G. Valenzuela. R. G. Barrera. «Analytical modeling of optical reflectivity of random plasmonic nano-monolayers». En: *Optics Express* 26.10 (2018).
- [5] C. F. Boren. *Absorption and scattering of light by small particles*. Wiley, 1983.
- [6] C. E. Roman-Velazquez y C. Noguez. «Excitation of confined modes on particle arrays». En: *Journal of Chemical Physics* 134 (2011).
- [7] Y. Campbell D.J. Xia. «Plasmons: why should we care?» En: *Journal of Chemical Education* 84.1 (2007).
- [8] D. J. Griffiths. *Introduction to electrodynamics*. Prentice Hall, 1999.
- [9] Jackson. J. D. *Classical Electrodynamics*. Wiley, 1999.
- [10] Peter B. Johnson y R. W. Christy. «Optical constants of the noble metals». En: *Physical Review B* 6.12 (1972).
- [11] G. W. Bryant M. Pelton. *Introduction to metal-nanoparticle plasmonics*. John Wiley Sons, 2013.
- [12] S. A. Maier. *Plasmonics: fundamentals and applications*. Springer Science Business Media, 2007.
- [13] W.L. Murray W.A. Barnes. «Plasmons: why should we care?» En: *Advanced Materials* 19.22 (2007).
- [14] C. Noguez. «Optical properties of isolated and supported metal nanoparticles». En: *Optical Materials* 27.7 (2005).
- [15] X. M. Bendaña. G. Lozano. G. Pirruccio. J. Gómez Rivas. y F. J. García de Abajo. «Excitation of confined modes on particle arrays». En: *Optics Express* 21.5 (2013).